Должность: Проректор по учебной и методической работе и НОБРНАУКИ РОССИИ<br>Дата полникания: 31.05.2024.19:10:41 Дата подписания: 31.05.2024 18:19:41<br>Уникальный понедардаць ное государственное бюджетное образовательное учреждение высшего образования **«Санкт-Петербургский государственный технологический институт (технический университет)»** Документ подписан простой электронной подписью Информация о владельце: ФИО: Пекаревский Борис Владимирович Уникальный программный ключ: 3b89716a1076b80b2c167df0f27c09d01782ba84

# **(СПбГТИ(ТУ))**

# **Центр среднего профессионального образования**

УТВЕРЖДАЮ Проректор по учебной и методической работе \_\_\_\_\_Б. В. Пекаревский г

## **Рабочая программа учебной дисциплины**

# **ОП.13 ИНЖЕНЕРНАЯ ГРАФИКА**

*(шифр и наименование дисциплины по учебному плану)*

## Специальность **18.02.09 Переработка нефти и газа**

Квалификация выпускника **Техник-технолог** Форма обучения **очная** Уровень образования, необходимый для приема на обучение по ППССЗ **среднее общее образование** Срок получения СПО по ППССЗ базовой **2 года 10 месяцев** подготовки Год начала подготовки **2023, 2024**

> Санкт-Петербург 2024

Рабочая программа учебной дисциплины «**Инженерная графика**» разработана на основе Федерального государственного образовательного стандарта (далее – ФГОС), входящего в состав укрупненной группы профессий, специальностей 18.00.00 Химические технологии, по специальности среднего профессионального образования (далее – СПО) **18.02.09 Переработка нефти и газа.**

**Организация-разработчик:** федеральное государственное бюджетное образовательное учреждение высшего образования «Санкт-Петербургский государственный технологический институт (Центр среднего профессионального образования)

Программу составил: преподаватель ЦСПО **\_\_\_\_\_\_\_\_\_** Г.А.Лапшев (должность, квалификационная категория) (подпись)

Программа обсуждена и одобрена на заседании цикловой методической комиссии общепрофессионального и профессионального цикла дисциплин протокол № 6 от «08» мая 2024г.

Председатель ЦМК \_\_\_\_\_\_\_\_\_\_\_\_\_\_\_ \_\_\_\_\_\_\_\_\_\_\_\_\_\_\_\_\_\_\_\_\_\_\_\_\_\_\_\_\_

(Фамилия И $(0)$ )

Рабочая программа дисциплины утверждена в составе ОПОП решением Ученого совета СПбГТИ (ТУ) № 5 от 28.05.2024 г.

# **СОГЛАСОВАНО:**

Директор ЦСПО  $\overbrace{\qquad \qquad }^{(100)(100)} \underbrace{A.A.Kucилëba}_{(000)(100)(100)}$ (подпись) (Фамилия И.О.)

## **СОГЛАСОВАНО:**

Директор библиотеки

Т.Н.Старостенко (подпись) (Фамилия И.О.)

# **ЛИСТ АКТУАЛИЗАЦИИ ПРОГРАММЫ**

# **СОДЕРЖАНИЕ**

# **1. ОБЩАЯ ХАРАКТЕРИСТИКА РАБОЧЕЙ ПРОГРАММЫ УЧЕБНОЙ ДИСЦИПЛИНЫ**

# **2. СТРУКТУРА УЧЕБНОЙ ДИСЦИПЛИНЫ**

# **3. УСЛОВИЯ РЕАЛИЗАЦИИ ПРОГРАММЫ**

**4. КОНТРОЛЬ И ОЦЕНКА РЕЗУЛЬТАТОВ ОСВОЕНИЯ УЧЕБНОЙ ДИСЦИПЛИНЫ**

## **1. ОБЩАЯ ХАРАКТЕРИСТИКА ПРОГРАММЫ УЧЕБНОЙ ДИСЦИПЛИНЫ**

**Место дисциплины в структуре основной профессиональной образовательной программы:** Рабочая программа учебной дисциплины «Инженерная графика» является частью основной образовательной программы в соответствии с ФГОС по специальности среднего профессионального образования 18.02.09 Переработка нефти и газа. Учебная дисциплина «Инженерная графика» входит в общепрофессиональный цикл дисциплин образовательной программы и может реализовываться с применением электронного обучения и дистанционных образовательных технологий организации.

#### **1.1.Цель и планируемые результаты освоения дисциплины**

Учебная дисциплина «Инженерная графика» ориентирована на достижение следующих целей: освоение системы базовых знаний и умений, роль инженерной графики в будущей профессии при изучении других учебных дисциплин, междисциплинарных курсов, профессиональных модулей; развитие познавательных интересов, интеллектуальных и творческих способностей путем освоения и применения способов (приемов) работы с графической документацией; воспитание ответственного отношения к соблюдению требований нормативно- технических документов, приобретение опыта использования современных систем автоматизированного проектирования в профессиональной деятельности выпускников.

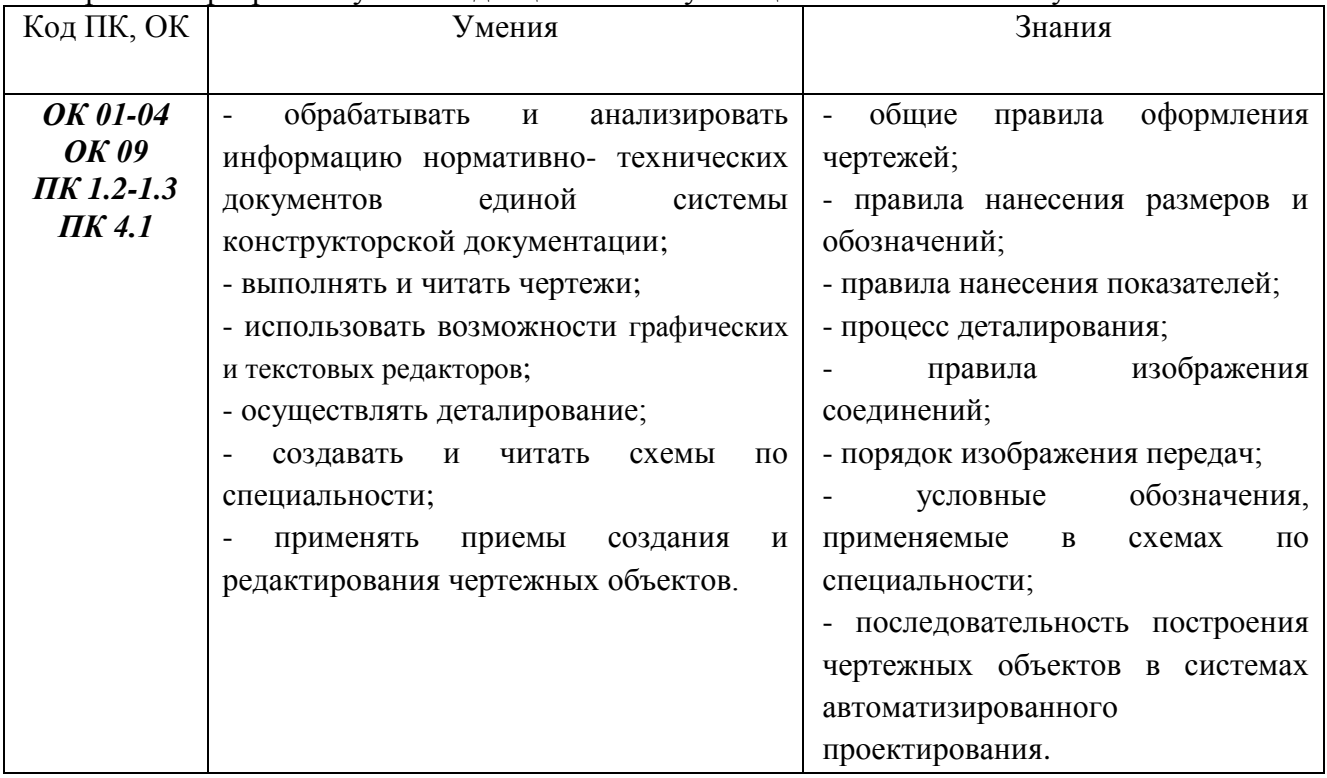

В рамках программы учебной дисциплины обучающимися осваиваются умения и знания

# **1.2. Планируемые личностные результаты реализации программы воспитания в рамках изучения учебной дисциплины.**

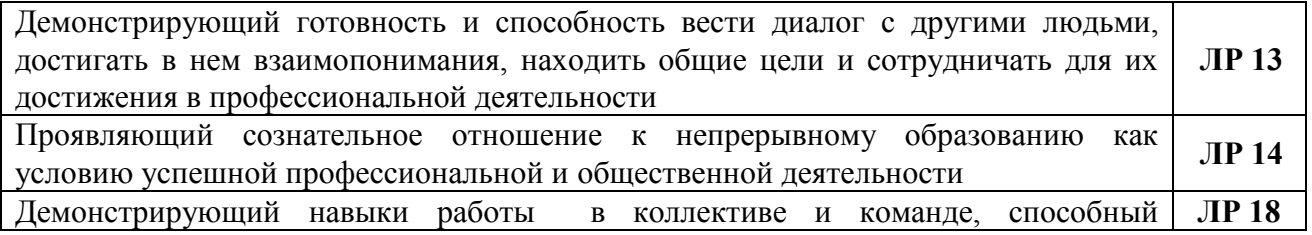

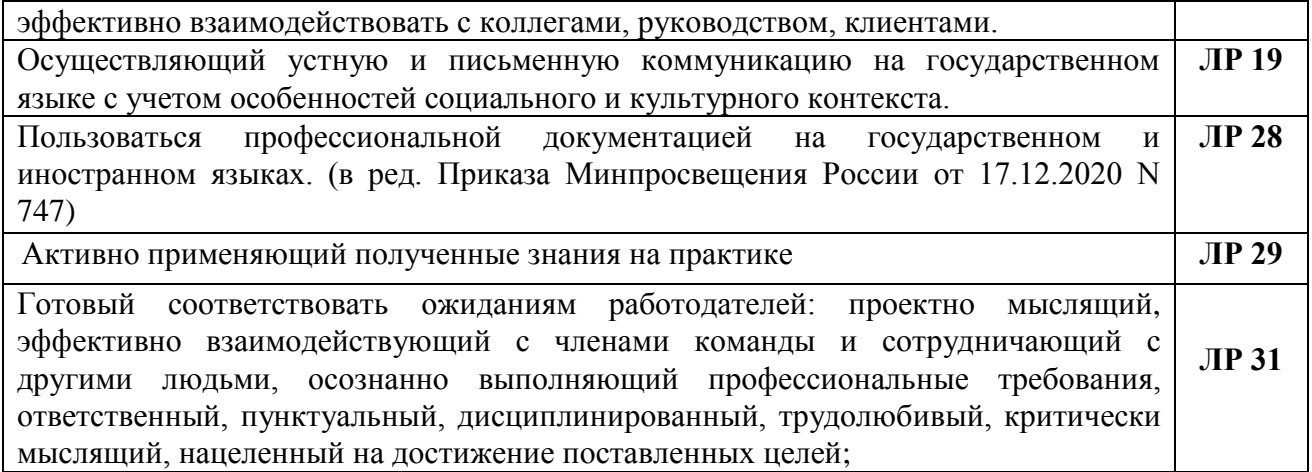

#### **1.3. Количество часов на освоение программы дисциплины:**

## **Рекомендуемое количество часов на освоение программы дисциплины:**

максимальной учебной нагрузки обучающегося 98 часов, в том числе: обязательной аудиторной учебной нагрузки обучающегося <u>96</u> часов; самостоятельной работы обучающегося 2 часа.

# **2 СТРУКТУРА И СОДЕРЖАНИЕ УЧЕБНОЙ ДИСЦИПЛИНЫ**

# **2.1. Объем учебной дисциплины и виды учебной работы**

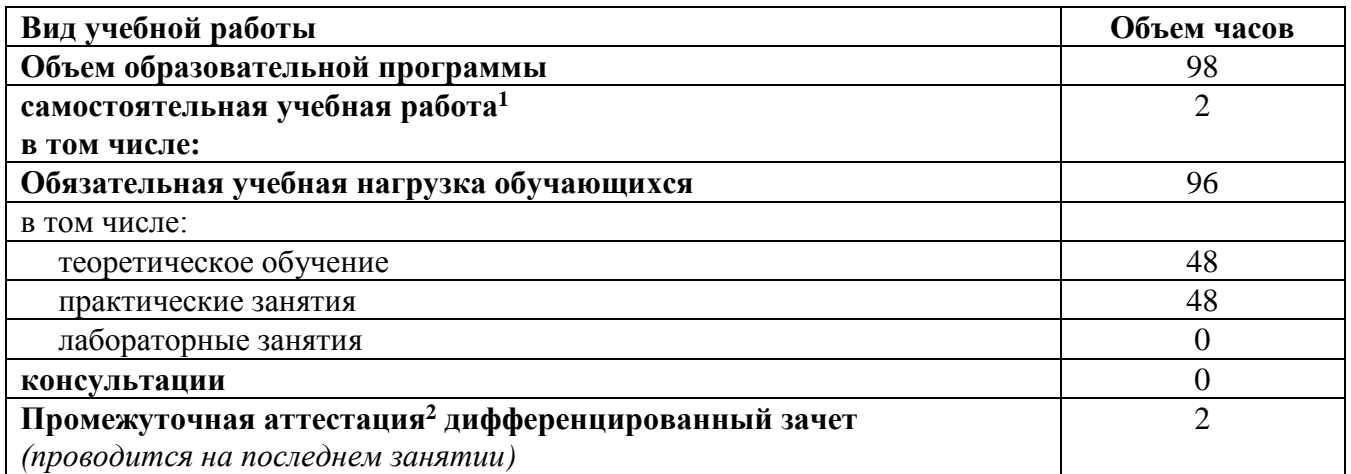

l

<sup>1</sup> Объем самостоятельной работы обучающихся определяется образовательной организацией в соответствии с требованиями ФГОС СПО в пределах объема образовательной программы в количестве часов, необходимом для выполнения заданий самостоятельной работы обучающихся, предусмотренных тематическим планом и содержанием учебной дисциплины.

<sup>2</sup> Форма и периодичность промежуточной аттестации определяются образовательной организацией.

# **2.1.Тематический план и содержание учебной дисциплины**

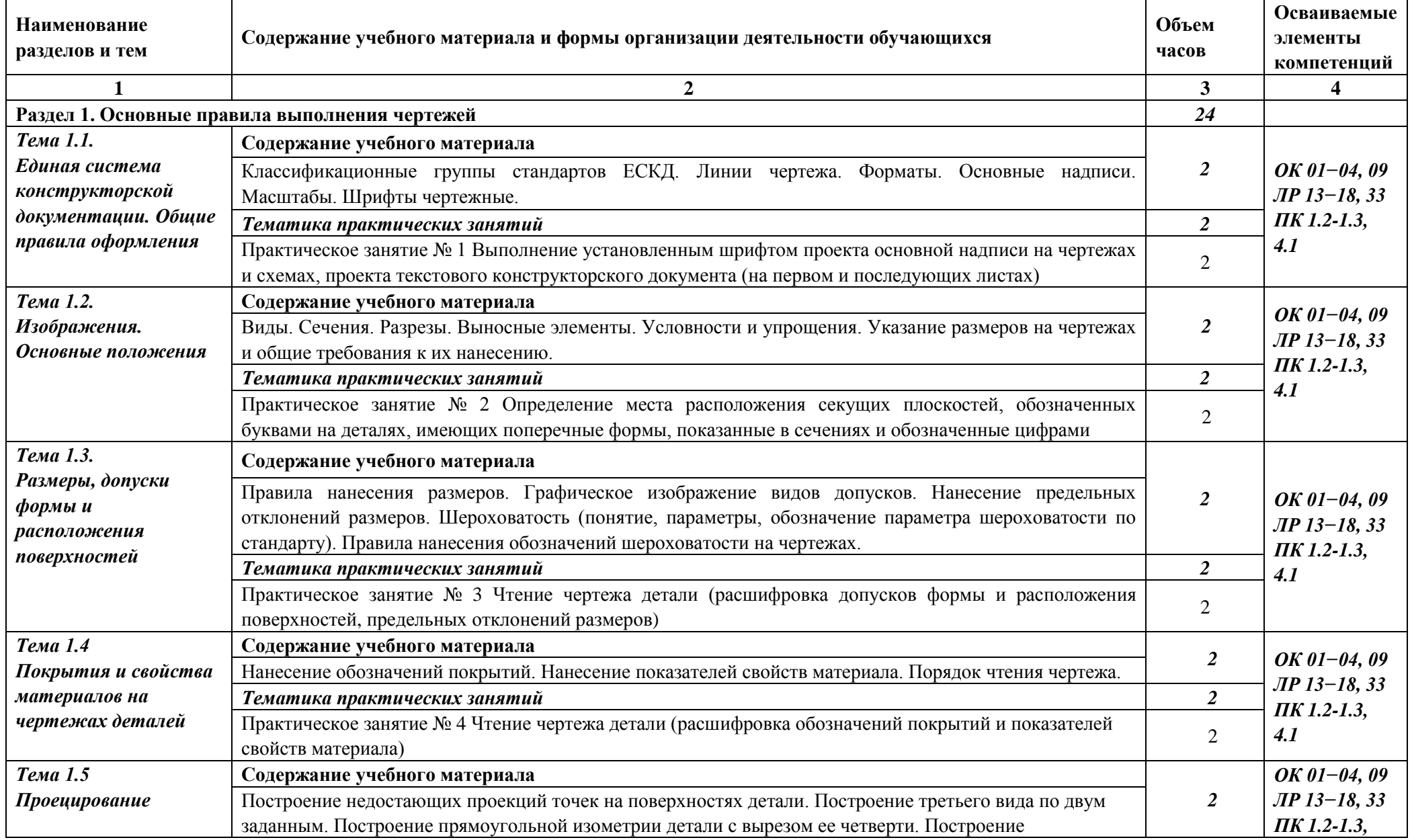

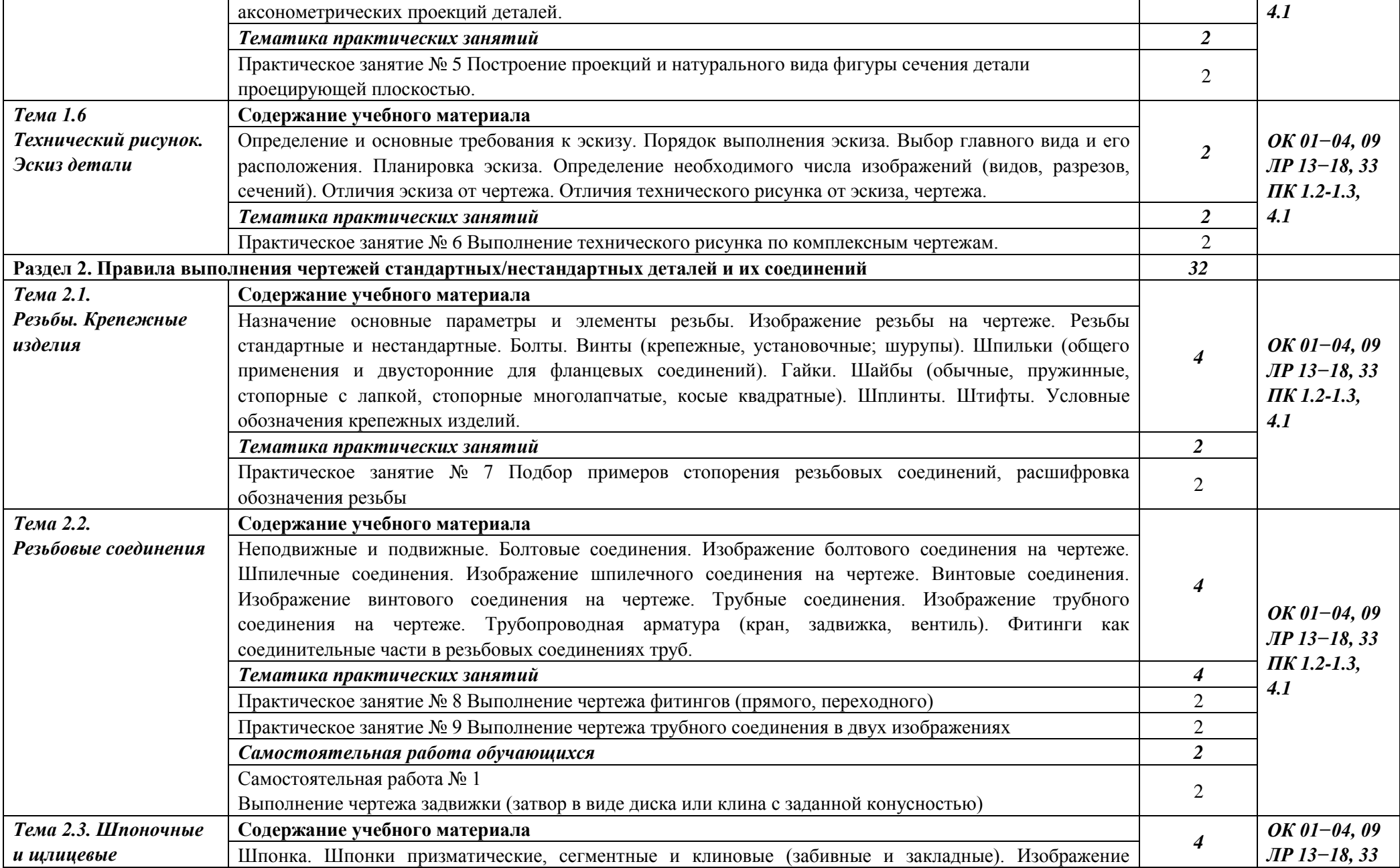

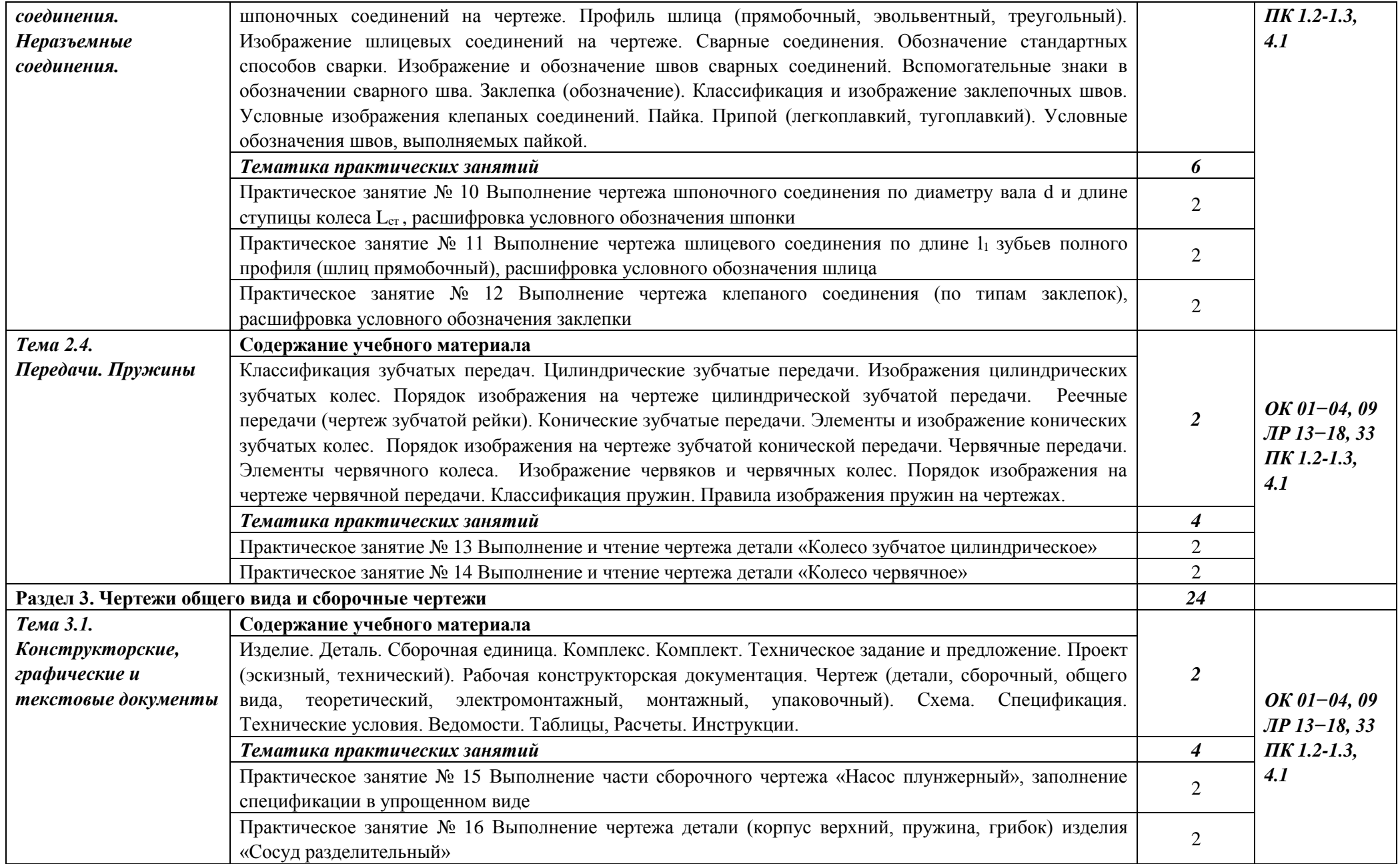

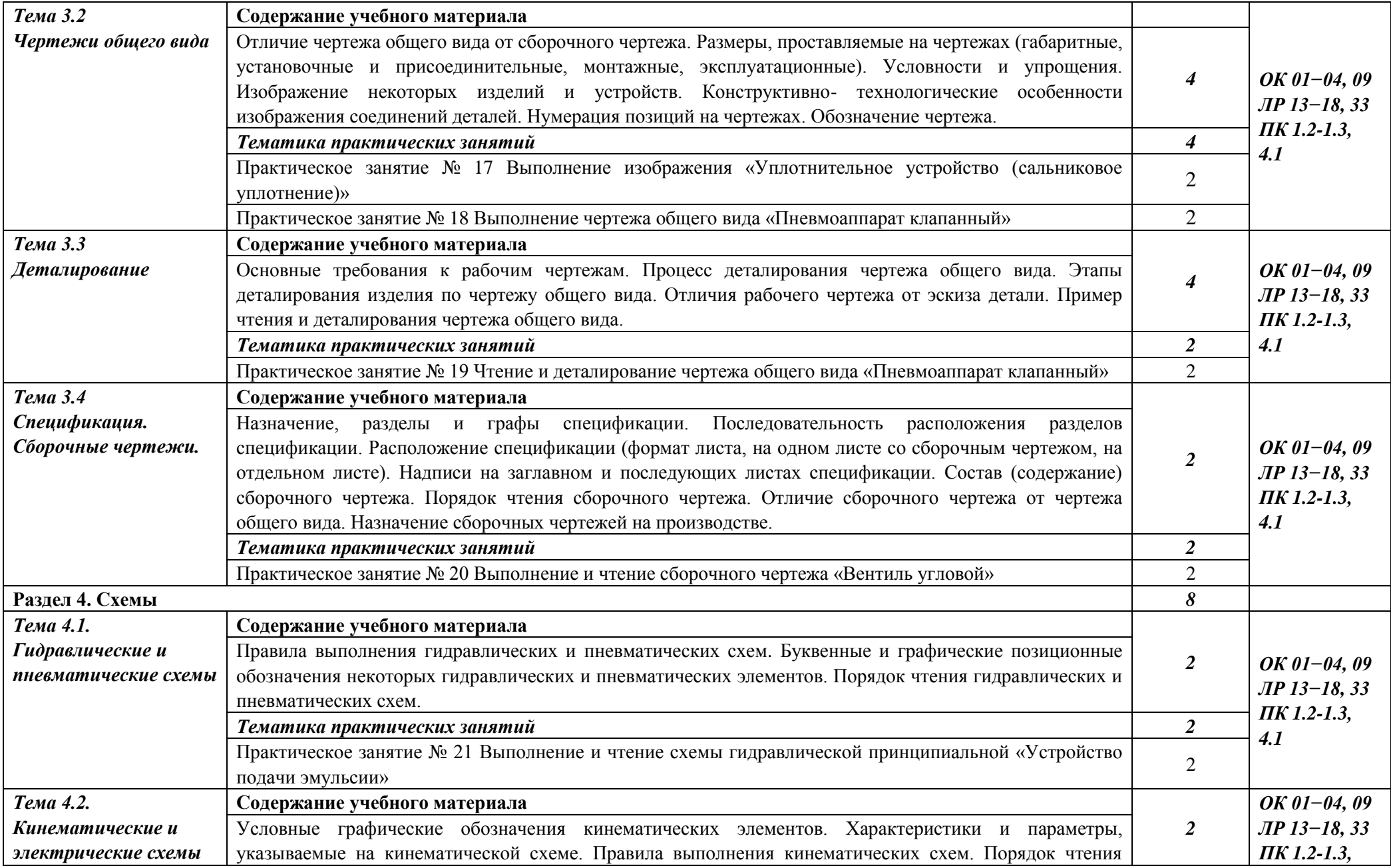

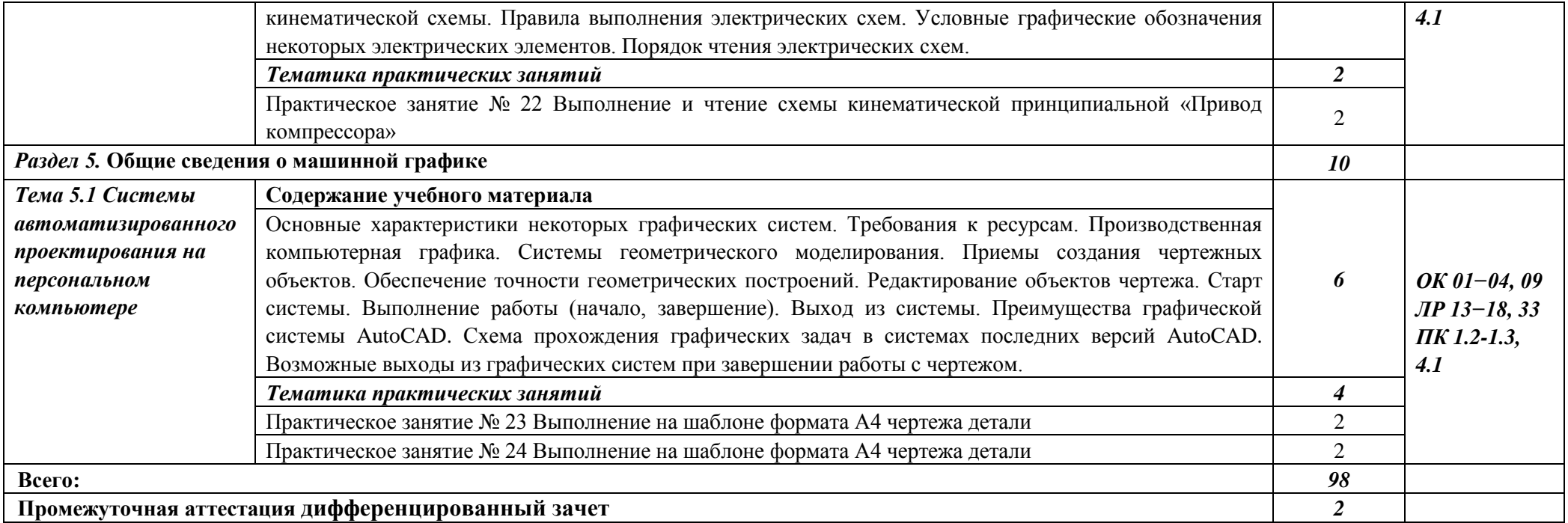

#### **3. УСЛОВИЯ РЕАЛИЗАЦИИ ПРОГРАММЫ ДИСЦИПЛИНЫ**

## **3.1. Для реализации программы учебной дисциплины должны быть предусмотрены следующие специальные помещения:**

**учебный кабинет** имеющий:

- рабочие места по количеству обучающихся;

- рабочее место преподавателя.

Технические средства обучения:

- ПК, проектор, экран;

- программное обеспечение общего и профессионального назначения, комплект учебнометодической документации, учебная, производственная и справочная литература.

# **Для проведения лекционных занятий используется**

Учебная аудитория № 290 (корпус № 2) «Общего гуманитарного, социальноэкономического цикла дисциплин» имеющая:

- столы и стулья для студентов на 50 посадочных мест
- рабочее место преподавателя: стол, стул.
- Технические средства обучения:

 ПК, проектор, доска для мела, магнитная, размеры 100\*150 см, зеленая в магнитной рамке. программное обеспечение общего и профессионального назначения, комплект учебнометодической документации, учебная, производственная и справочная литература.

Учебная аудитория оснащена очистителем воздуха ультрафиолетовый (рециркулятор) ДЕЗАР Ультрафиолетовый облучатель-рециркулятор Дезар-7. Кронт. Эффективность 99,9%. Фильтрация 10 мкм. Производительность 100 м3/ч.

**Для проведения практических занятий с использованием информационных технологий используется учебная аудитория -** компьютерный класс № 397 (корпус № 2) имеющая:

- 15 рабочих мест, оснащенных ПК (Моноблок MS 15 штук Количество ядер процессора -2 ядра. Объём -4096 Мб. Объем диска HDD - 500 Гб. Диагональ -19.5". Разрешение 1600 х 900.)
- ученический 1-местн. комплект мебели. 8 штук
- Стол преподавателя, стул, ПК Моноблок MS FT201-042RU 19.5
- Принтер HP LJ 1160 с кабелем
- Проектор Acer C120, Экран для проектора LMV-100105
- Доска для мела, магнитная, размеры 100\*150 см, зеленая.

- Учебная аудитория оснащена очистителем воздуха ультрафиолетовый (рециркулятор) ДЕЗАР Ультрафиолетовый облучатель-рециркулятор Дезар-7. Кронт. эффективность 99,9%. Фильтрация 10 мкм. Производительность 100 м3/ч.

#### **3.2. Информационное обеспечение обучения**

Образовательная организация обеспечена необходимым комплектом лицензионного программного обеспечения.

Для обеспечения дисциплины используется основные и дополнительные источники, а также интернет- ресурсы.

Методические указания для обучающихся по организации самостоятельной работы по дисциплине, включая перечень тем самостоятельной работы, формы текущего контроля по дисциплине и требования к их выполнению размещены в электронной информационнообразовательной среде СПбГТИ(ТУ) на сайте: [http://media.technolog.edu.ru](http://media.technolog.edu.ru/)

Учебный план, РПД и учебно-методические материалы: [http://technolog.edu.ru](http://technolog.edu.ru/)

Для студентов работает библиотека с читальным залом с выходом в сеть интернет и обеспечением доступа в электронную информационно-образовательную среду образовательной организации.

#### *Основные источники:*

- 1. Ивлев, А. Н. Инженерная компьютерная графика / А. Н. Ивлев, О. В. Терновская. 2-е изд., стер. — Санкт-Петербург: Лань, 2023. — 260 с. — ISBN 978-5-507-46168-4. — Текст: электронный // Лань: электронно-библиотечная система. — URL: <https://e.lanbook.com/book/по> подписке
- 2. Серга, Г. В. Инженерная графика для строительных специальностей: учебник для спо / Г. В. Серга, И. И. Табачук, Н. Н. Кузнецова. — 3-е изд., стер. — Санкт-Петербург: Лань, 2024. — 300 с. — ISBN 978-5-507-47455-4. — Текст: электронный // Лань: электроннобиблиотечная система. — URL:<https://e.lanbook.com/book/по> подписке
- 3. Серга, Г. В. Инженерная графика для машиностроительных специальностей: учебник для спо / Г. В. Серга, И. И. Табачук, Н. Н. Кузнецова; под редакцией Г. В. Серга. — 4-е изд., стер. — Санкт-Петербург: Лань, 2023. — 276 с. — ISBN 978-5-507-47287-1. — Текст: электронный // Лань: электронно-библиотечная система. — URL: <https://e.lanbook.com/book/по> подписке
- 4. Серга, Г. В. Инженерная графика для машиностроительных специальностей: учебник для спо / Г. В. Серга, И. И. Табачук, Н. Н. Кузнецова; под общей редакцией Г. В. Серги. — 2-е изд., испр. — Санкт-Петербург: Лань, 2022. — 276 с. — ISBN 978-5-8114-3603-3. — Текст: электронный // Лань: электронно-библиотечная система. — URL: <https://e.lanbook.com/book/по> подписке

#### *Дополнительные источники:*

1. Инженерная графика. Принципы рационального конструирования: учебное пособие для спо / В. Н. Крутов, Ю. М. Зубарев, И. В. Демидович, В. А. Треяль. — 2-е изд., стер. — Санкт-Петербург: Лань, 2024. — 204 с. — ISBN 978-5-507-49828-4. — Текст: электронный // Лань: электронно-библиотечная система. — URL: <https://e.lanbook.com/book/по> подписке

#### *Нормативные документы:*

- 1. ГОСТ 2.301-68 «ЕСКД. Форматы» (с Изменениями N 1, 2, 3).
- 2. ГОСТ 2.302-68 «ЕСКД. Масштабы» (с Изменениями N 1, 2, 3).
- 3. ГОСТ 2.303-68 «ЕСКД. Линии» (с Изменениями N 1, 2, 3).
- 4. ГОСТ 2.304-81 «ЕСКД. Шрифты чертежные» (с Изменениями N 1, 2).
- 5. ГОСТ 2.305- 2008 «ЕСКД. Изображения виды, разрезы, сечения».
- 6. ГОСТ 2.306-68 «ЕСКД. Обозначения графических материалов и правила их нанесения на чертежах».
- 7. ГОСТ 2.307- 2011 «ЕСКД. Нанесение размеров и предельных отклонений».
- 8. ГОСТ 2.308- 2011 «ЕСКД. Указание допусков формы и расположения поверхностей».
- 9. ГОСТ 2.309-73 «ЕСКД. Обозначение шероховатости поверхностей».
- 10. ГОСТ 2.310-68 «ЕСКД. Нанесение на чертежах обозначений покрытий, термической и других видов обработки» (с Изменениями N 1, 2, 3, 4).
- 11. ГОСТ 2.311-68 «ЕСКД. Изображение резьбы».
- 12. ГОСТ 2.312-72 «ЕСКД. Условные изображения и обозначения швов сварных соединений».
- 13. ГОСТ 2.313-82 «ЕСКД. Условные изображения и обозначения неразъемных

соединений».

- 14. ГОСТ 2.316-2008 «ЕСКД. Правила нанесения надписей, технических требований и таблиц».
- 15. ГОСТ 2.317-2011 «ЕСКД. Аксонометрические проекции».
- 16. ГОСТ 2.318-81 «ЕСКД. Правила упрощенного нанесения размеров отверстий» (с Изменениями N 1).
- 17. ГОСТ 2.320-82 «ЕСКД. Правила нанесения размеров, допусков и посадок конусов».
- 18. ГОСТ 2.321-84 «ЕСКД. Обозначения буквенные».

#### *Интернет-ресурсы:*

- 1[.Электронная](http://www.chem.msu.su/) библиотека «Библиотех» <http://lti-gti.bibliotech.ru/>
- 2.Электронная библиотечная система «Лань» <http://e.lanbook.com/>
- 3.Каталог образовательных Интернет-ресурсов <http://www.edu.ru/>
- 4.Учебно-методические документы по инженерной графике: сайт. URL: [http://k-a](http://k-a-t.ru/ing_grafika/ing_grafika%201/)[t.ru/ing\\_grafika/ing\\_grafika](http://k-a-t.ru/ing_grafika/ing_grafika%201/) 1/ — Текст: электронный.
- 5. Всезнающий сайт про черчение. Онлайн учебник : сайт. URL:<http://cherch.ru/> Текст: электронный.
- 6.Основы технического черчения. Онлайн учебник: сайт. URL: [http://gk](http://gk-drawing.ru/map/map-plotting/)[drawing.ru/map/map-plotting/](http://gk-drawing.ru/map/map-plotting/) — Текст: электронный.
- 7.Техническое черчение. Онлайн учебник : сайт. URL:<http://www.nacherchy.ru/> Текст: электронный.
- 8.Самоучитель по созданию чертежей. Онлайн учебник: сайт. URL: [http://tepka.ru/uroki\\_cherchenija/](http://tepka.ru/uroki_cherchenija/) — Текст: электронный.

# **4. КОНТРОЛЬ И ОЦЕНКА РЕЗУЛЬТАТОВ ОСВОЕНИЯ УЧЕБНОЙ ДИСЦИПЛИНЫ**

Контроль и оценка результатов освоения учебной дисциплины осуществляется преподавателем в процессе проведения практических занятий, тестирования, а также выполнения самостоятельной работы.

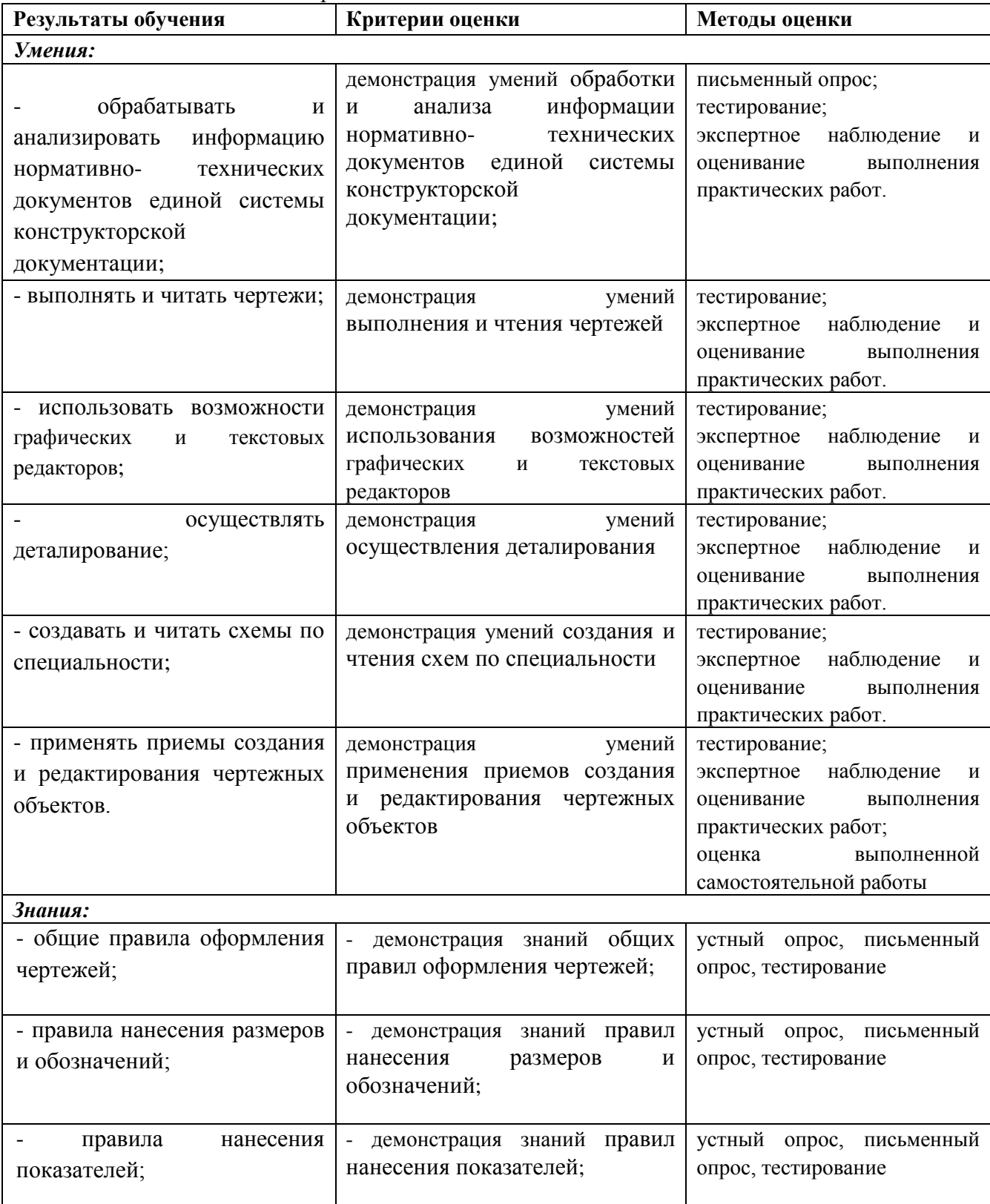

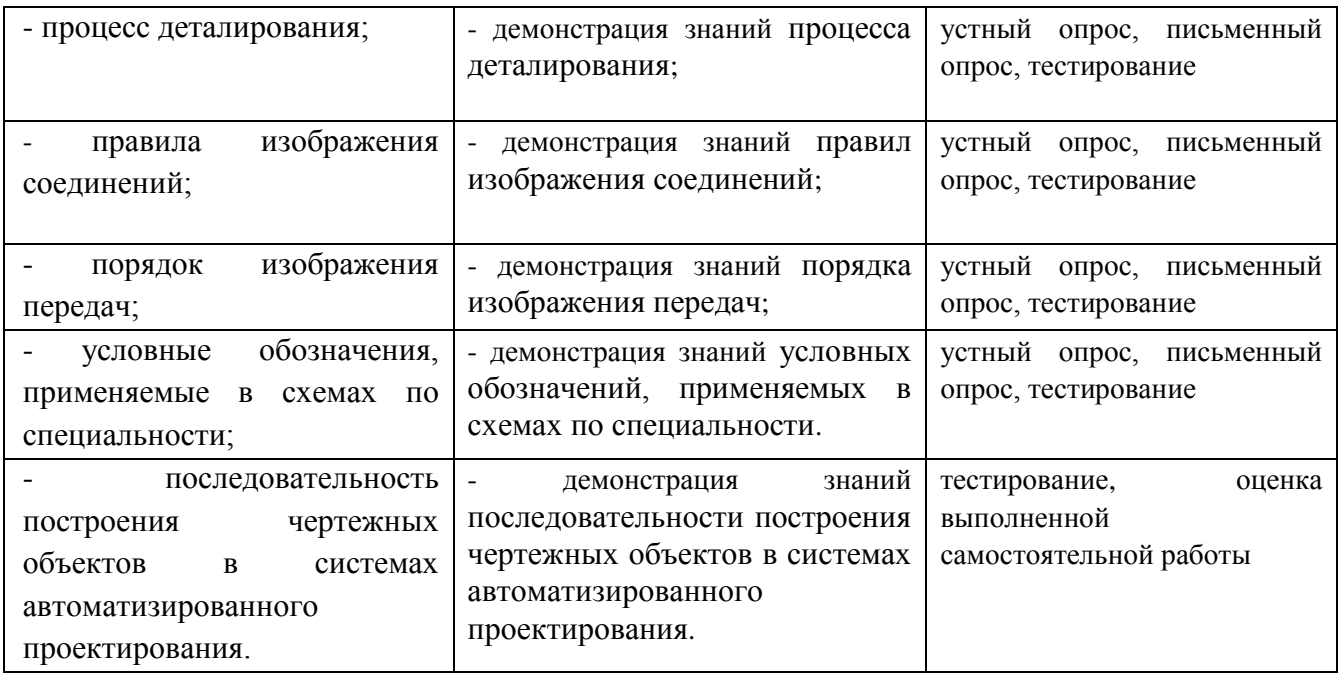

# **Практические занятия:**

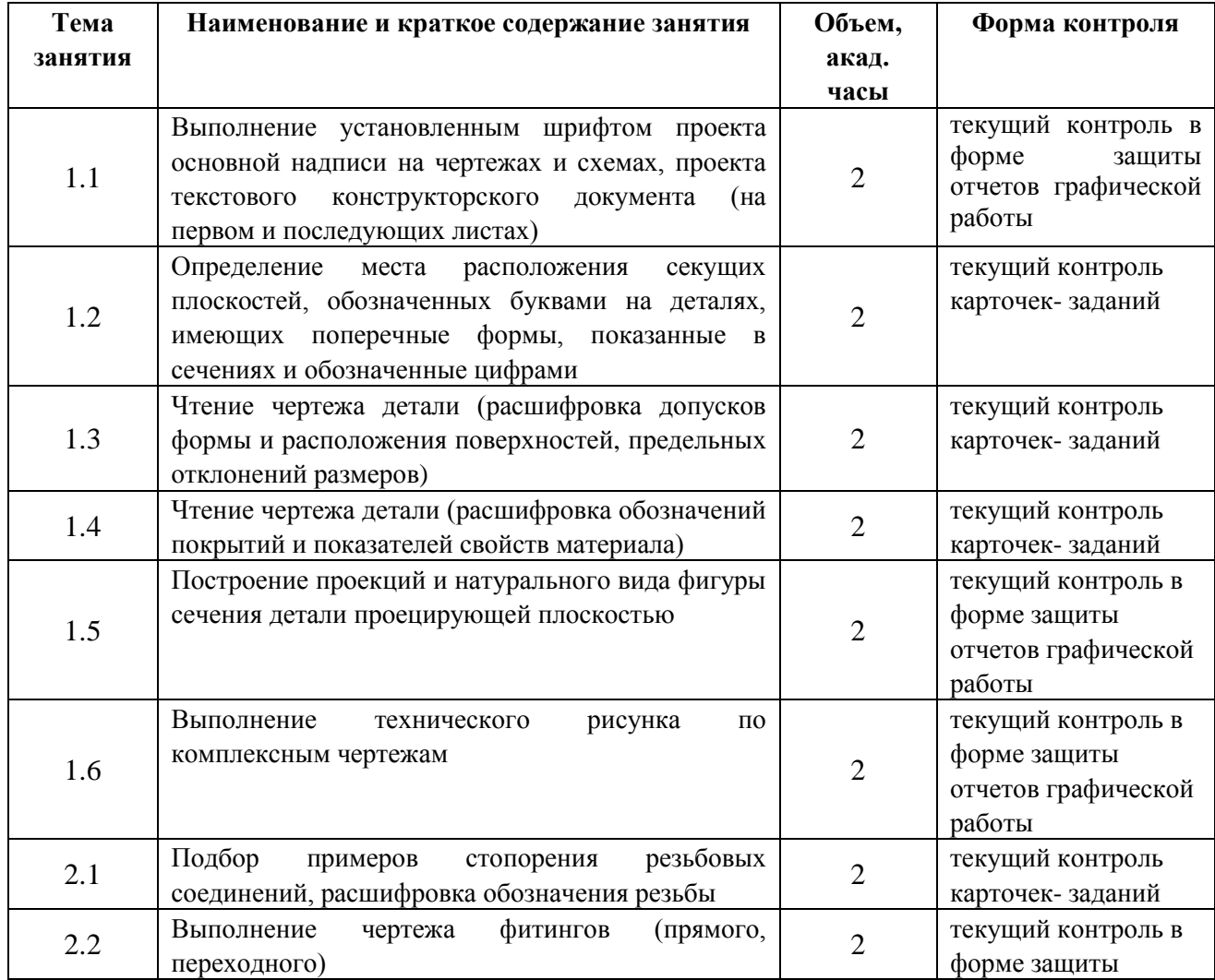

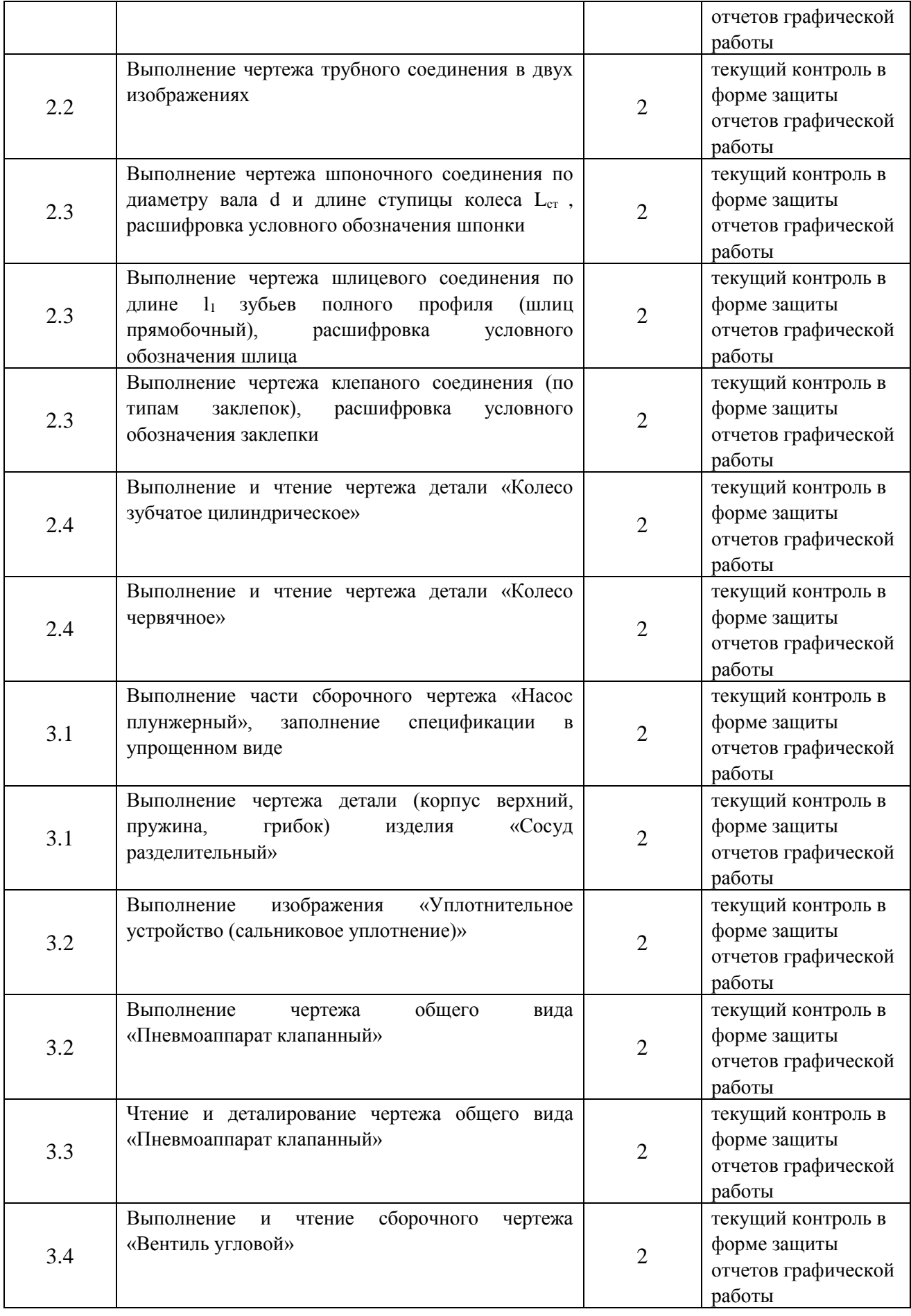

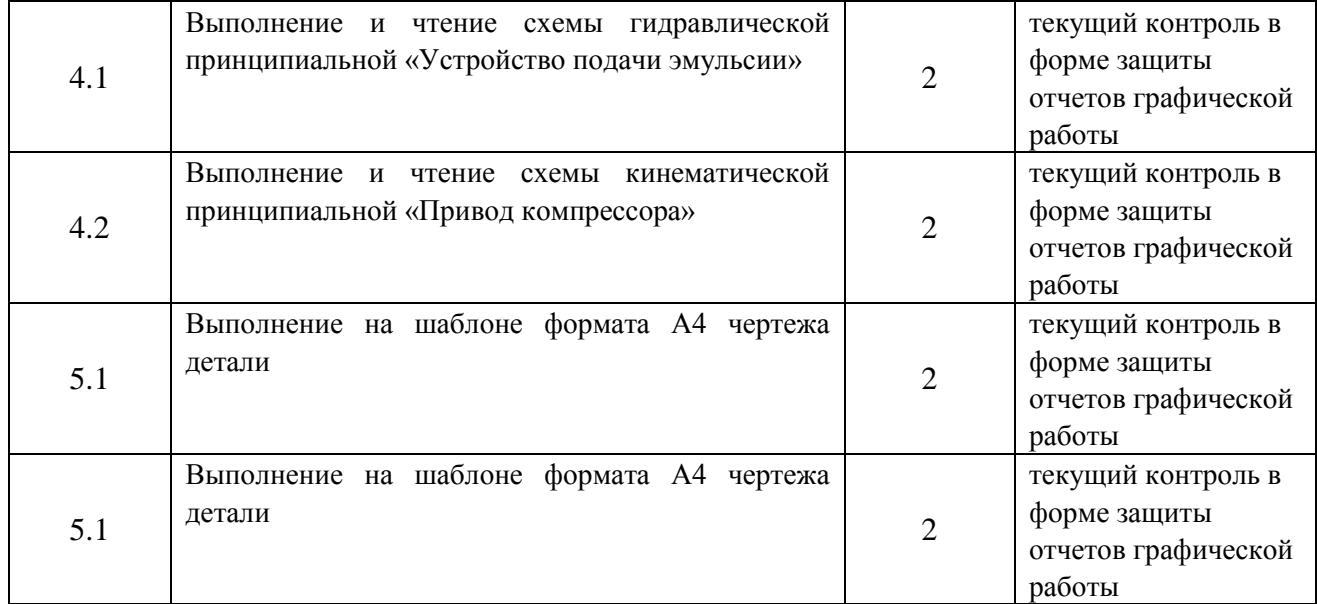

#### **Самостоятельная работа**:

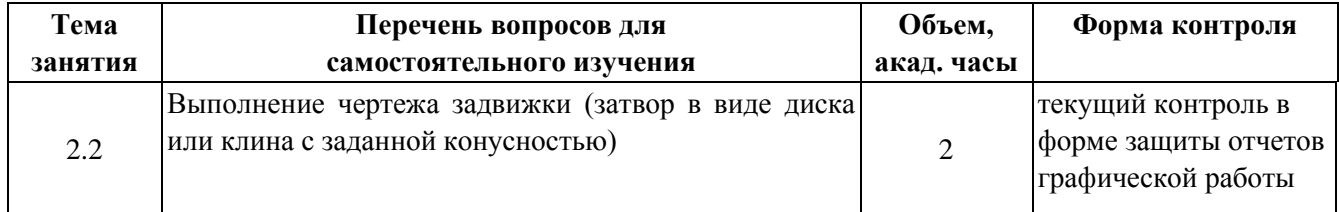

**5.** Оценочные и методические материалы содержатся в Приложении к рабочей программе.

#### **Перечень материалов**

для проведения промежуточной аттестации в форме дифференцированного зачета

## по УД **«Инженерная графика»**

### **5.1 Описание процедуры дифференцированного зачёта и системы оценивания**

Дифференцированный зачет проводится в один этап и состоит из одной *части: Часть 1. Выполнение теста*

Общее время выполнения теста – 90 мин.

Обучающийся размещаются по 1 человеку за учебным столом. Общение между обучающимися во время выполнения задания и использование индивидуальных средств мобильной связи не допускается.

Завершив выполнение теста или по команде преподавателя по истечении времени обучающийся сдает выполненный тест преподавателю для проверки и оценки по критериям.

По типам тестовые задания распределяются: 25 закрытого и 25 открытого типа.

Тестовые задания открытого типа представляют собой:

а) практико-ориентированные задания;

б) теоретические вопросы, ответы на которые могут быть даны в виде краткого высказывания, состоящего не более чем из трёх- четырех предложений.

Задания сформулированы таким образом, чтобы ответы на них давались конкретные и однозначные.

Представленные задания по уровню своей сложности должны соответствовать пороговому уровню освоения (оценке «удовлетворительно»).

При валидации тестовых заданий не менее 70% студентов должны выполнить правильно не менее 50% заданий.

Правильный ответ записывается в краткой, но понятной (читаемой) форме, допускается оформление ответа на дополнительном бумажном носителе.

Отвечать на тестовые задания допускается не по порядку, но запись ответа должна соответствовать порядковому номеру тестового задания.

#### **Система оценивания дифференцированного зачёта:**

Баллы, полученные студентом по каждой части заданий, суммируются.

#### **Максимальное количество баллов – 100 баллов Минимальное количество баллов – 50 баллов**

Оценка «отлично» ставится, если набрано от 100 до 90 баллов. Оценка «хорошо» ставится, если набрано от 89 до 70 баллов. Оценка «удовлетворительно» ставится, если набрано от 69 до 50 баллов. Оценка ««неудовлетворительно» ставится, если набрано меньше 50 баллов.

Критерии и шкала оценивания уровней освоения компетенций приведены в таблице.

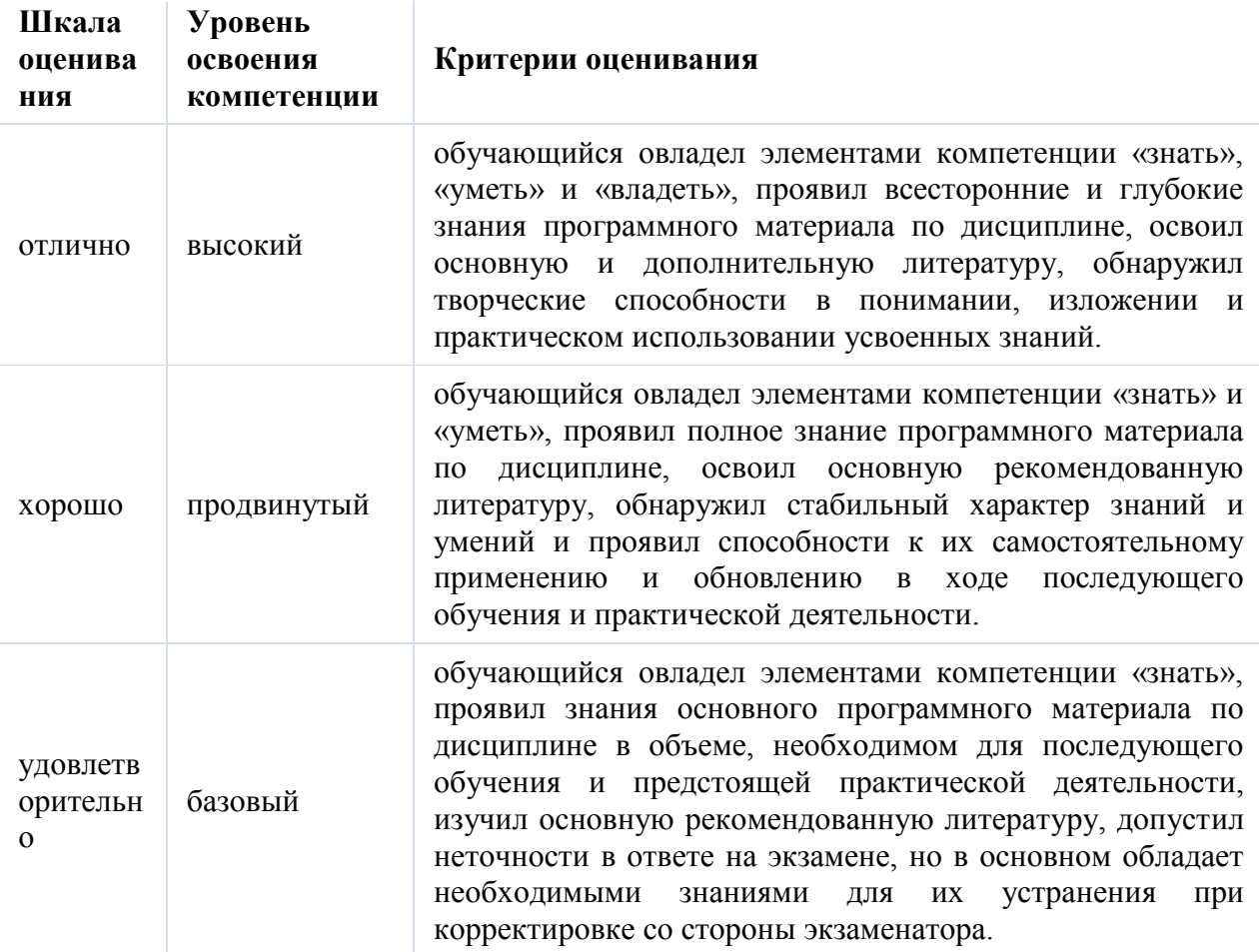

Таблица - Критерии и шкала оценивания уровней освоения компетенций

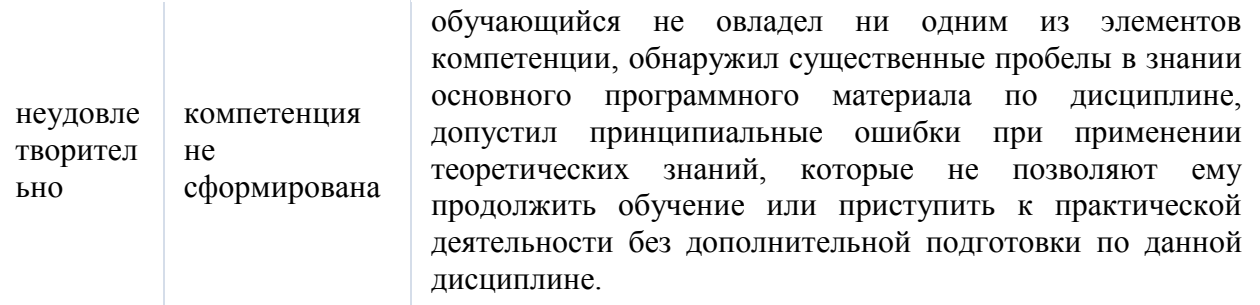

#### **Перечень тестовых заданий**

#### **Критерии оценивания тестовых работ**

Оценка при контроле ключевых компетенций обучающихся производится по пятибалльной системе.

При выполнении заданий ставится оценка:

«3» удовлетворительно — за 50-70 % правильно выполненных заданий,

«4» хорошо — за 70-85 % правильно выполненных заданий,

«5» отлично — за правильное выполнение более 85% заданий.

Основным критерием эффективности усвоения учащимися содержания учебного материала считается коэффициент усвоения учебного материала – Ку. Он определяется как отношение правильных ответов учащихся к общему количеству вопросов (по В.П. Беспалько).

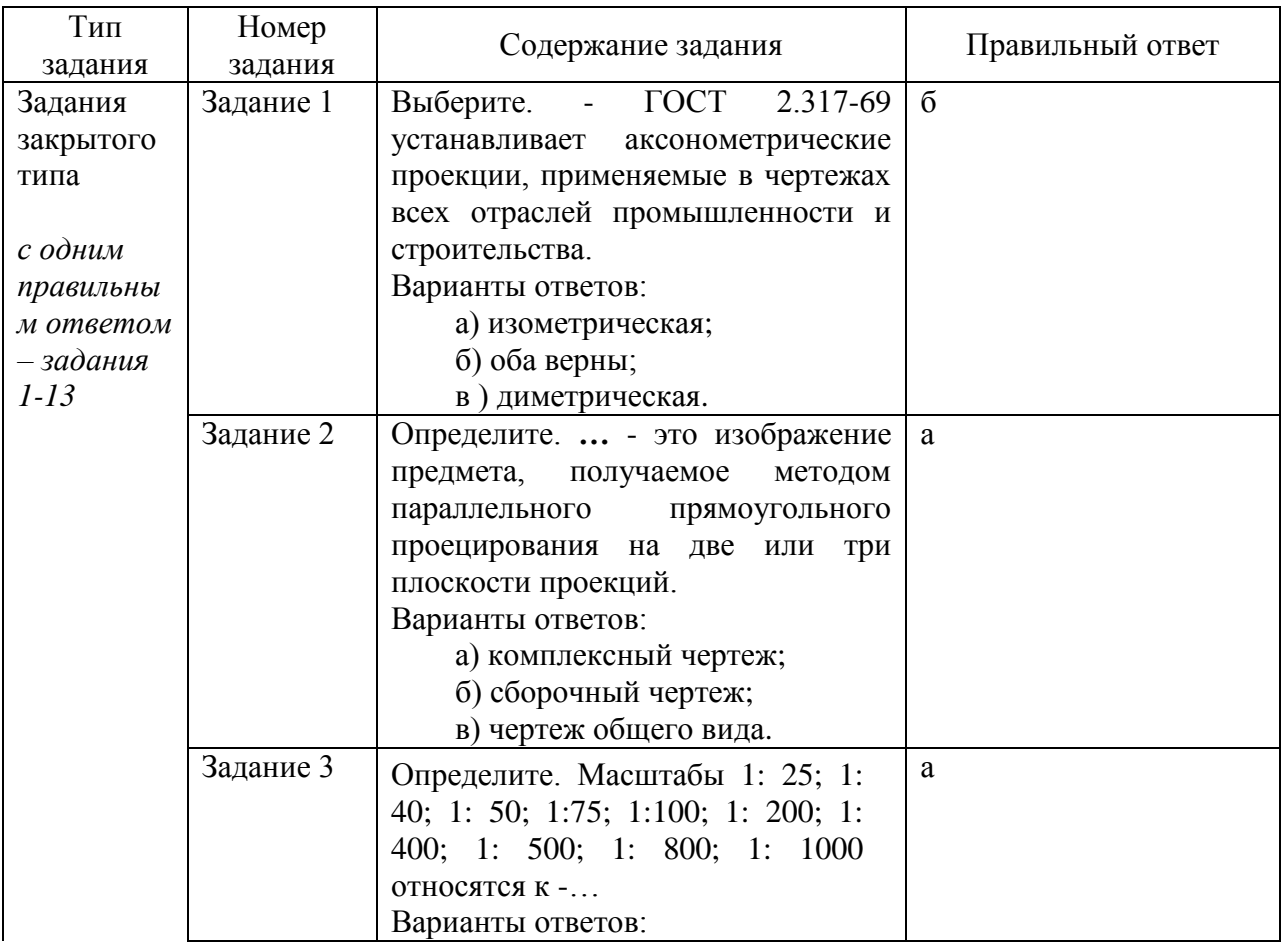

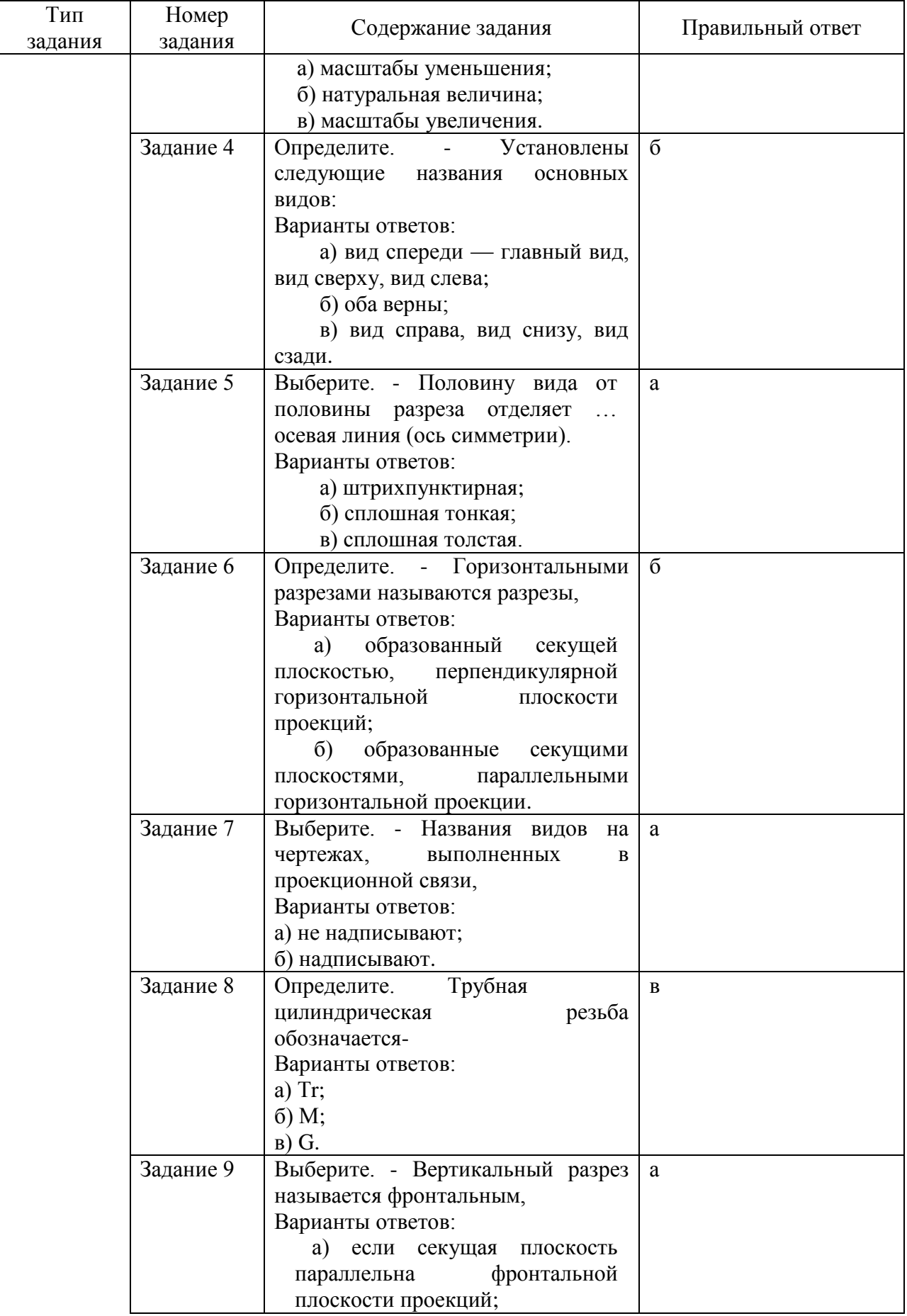

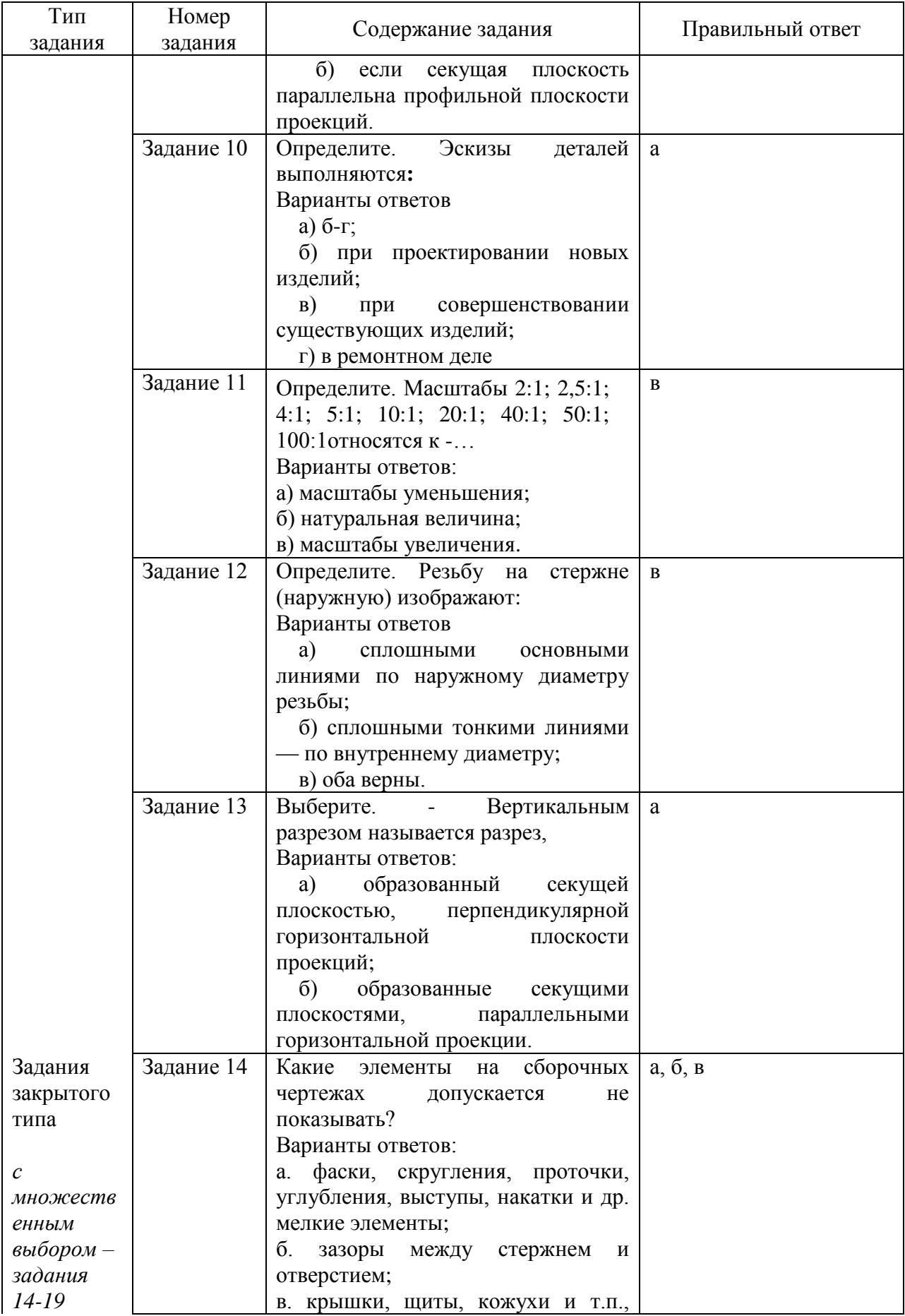

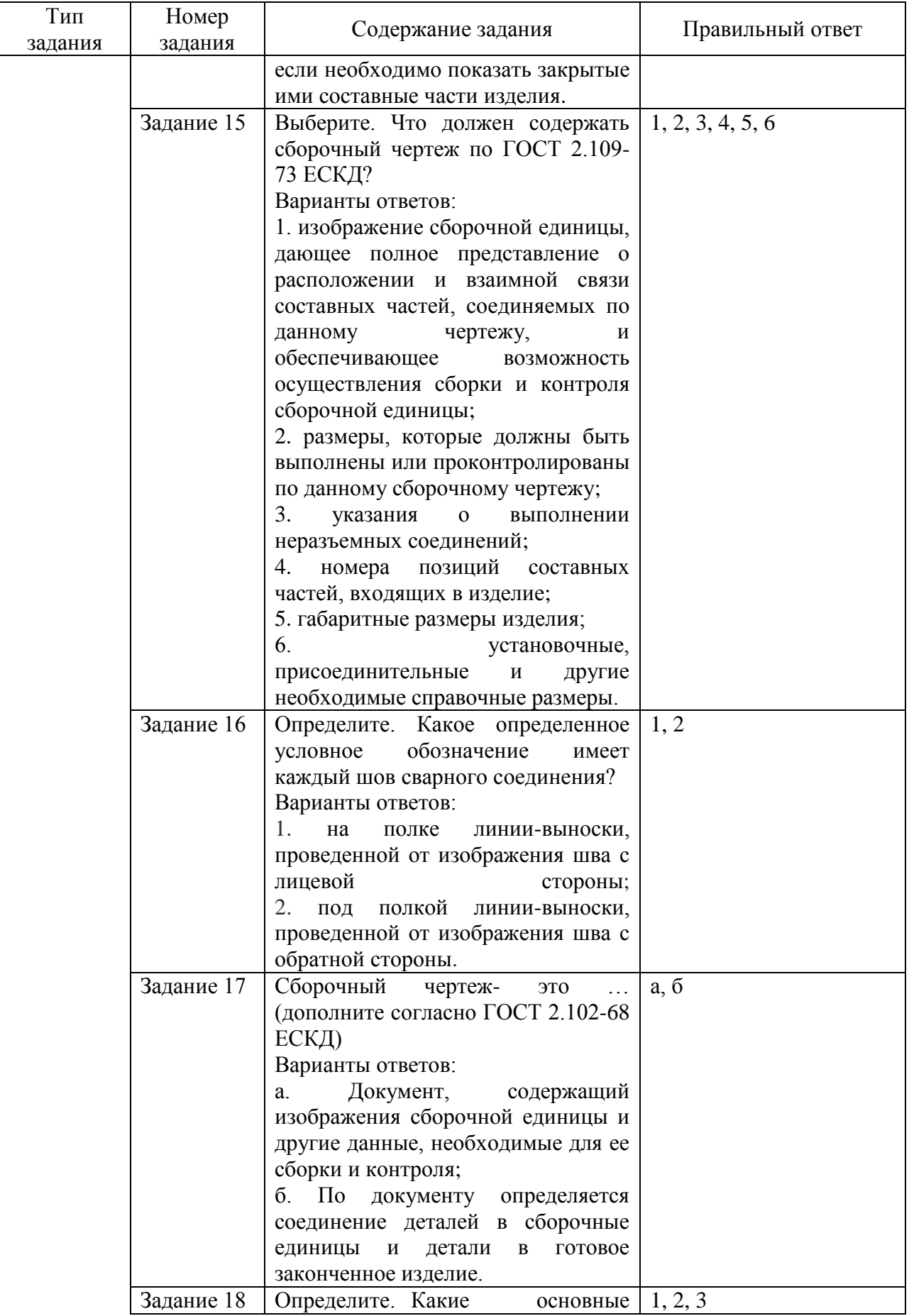

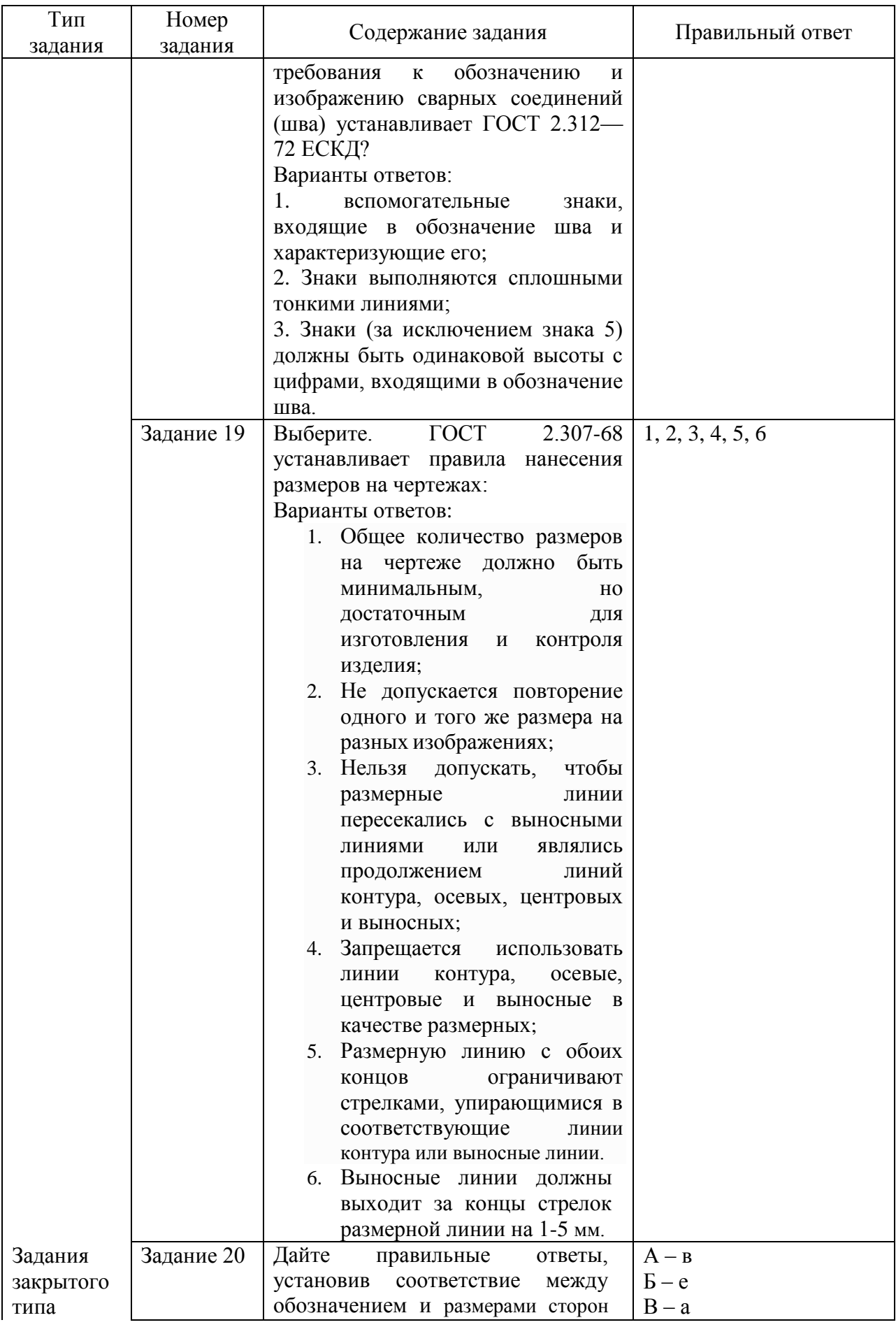

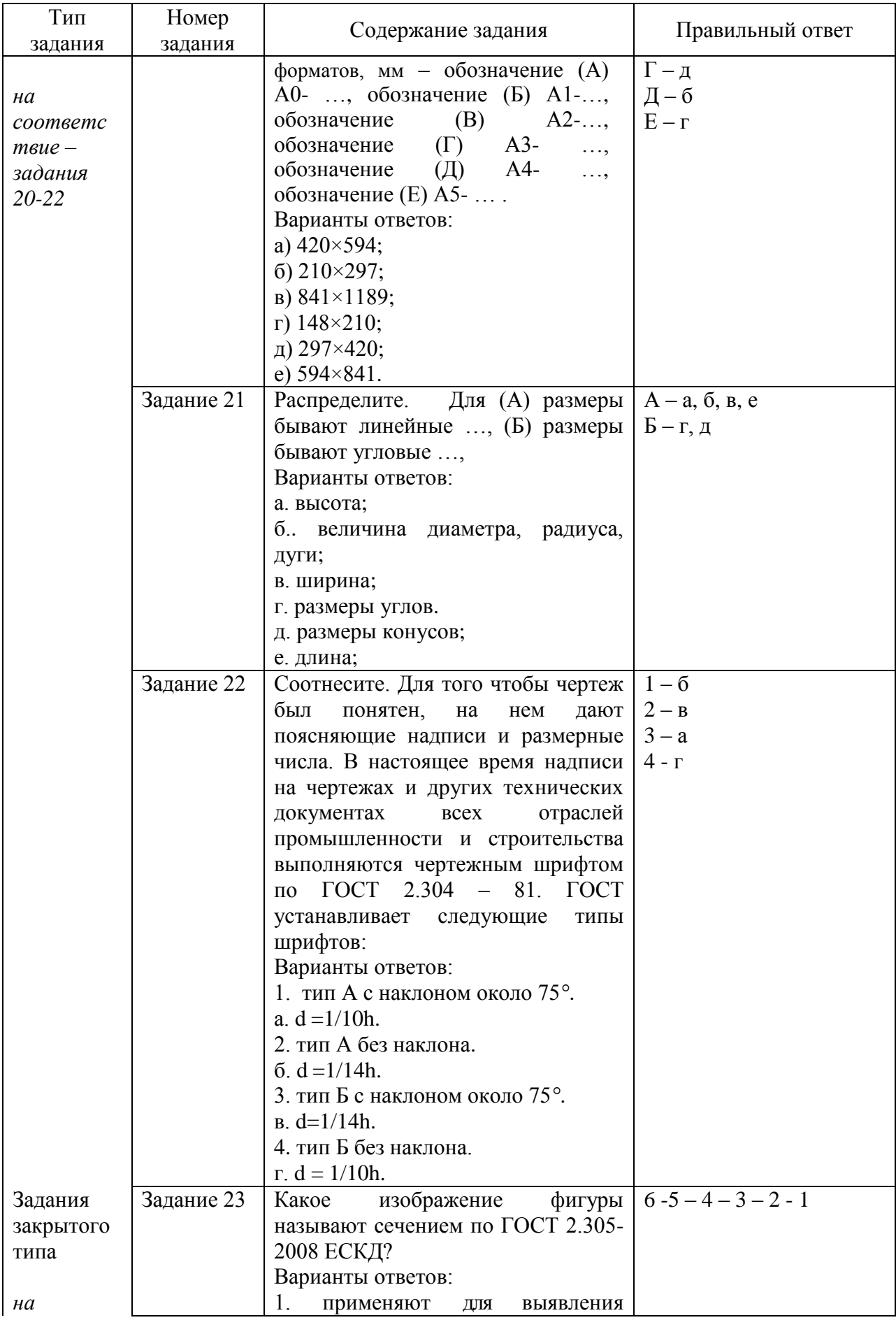

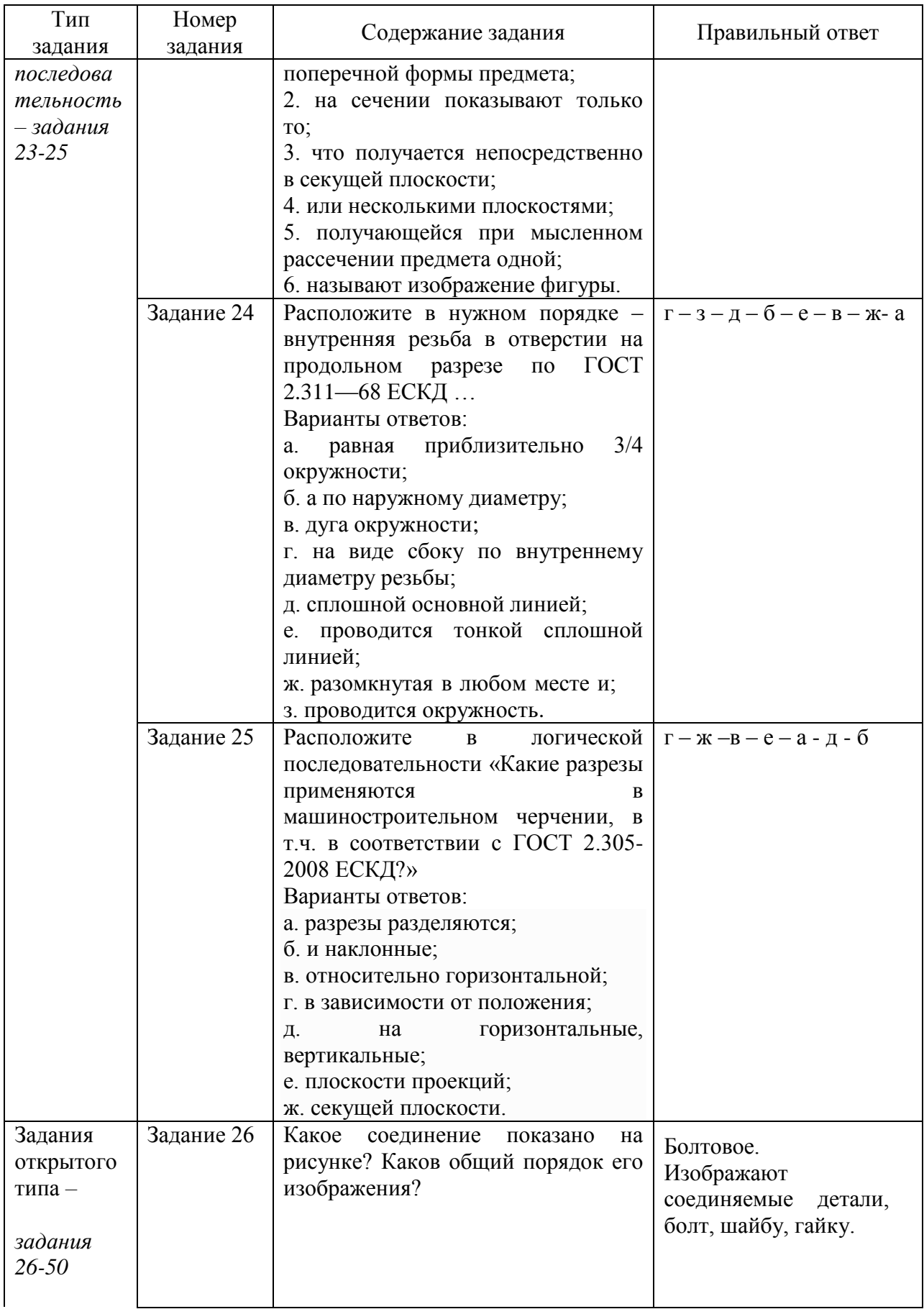

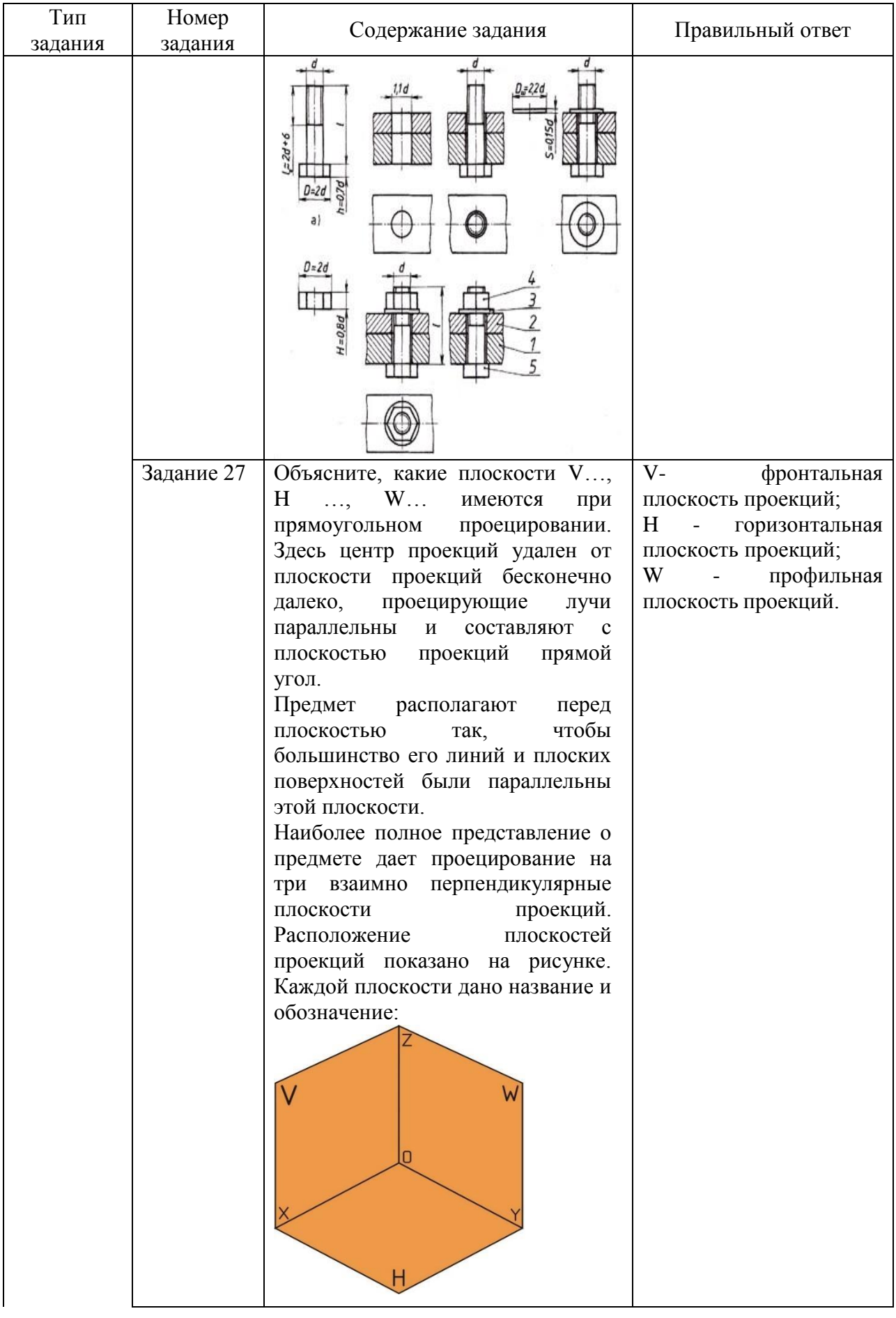

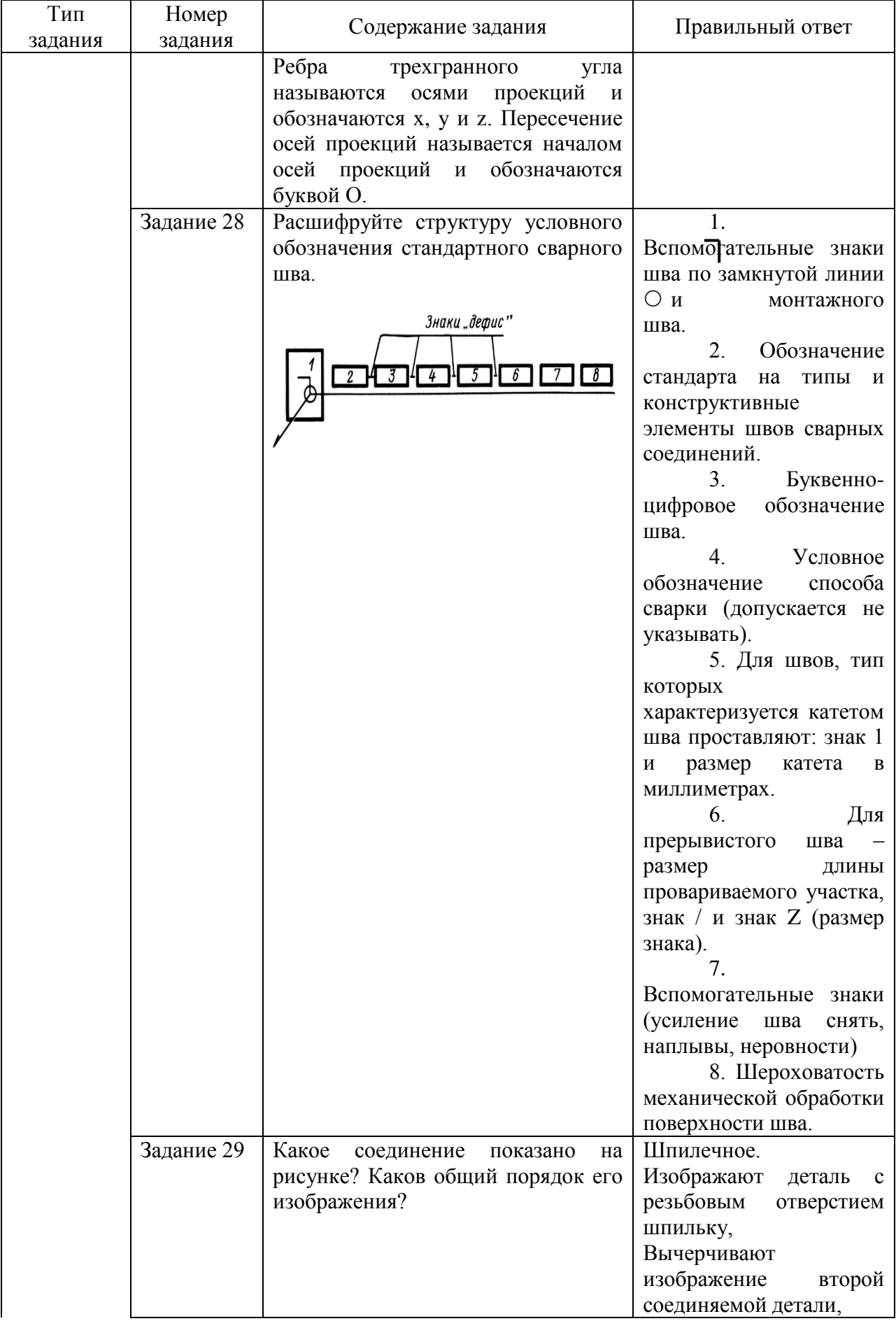

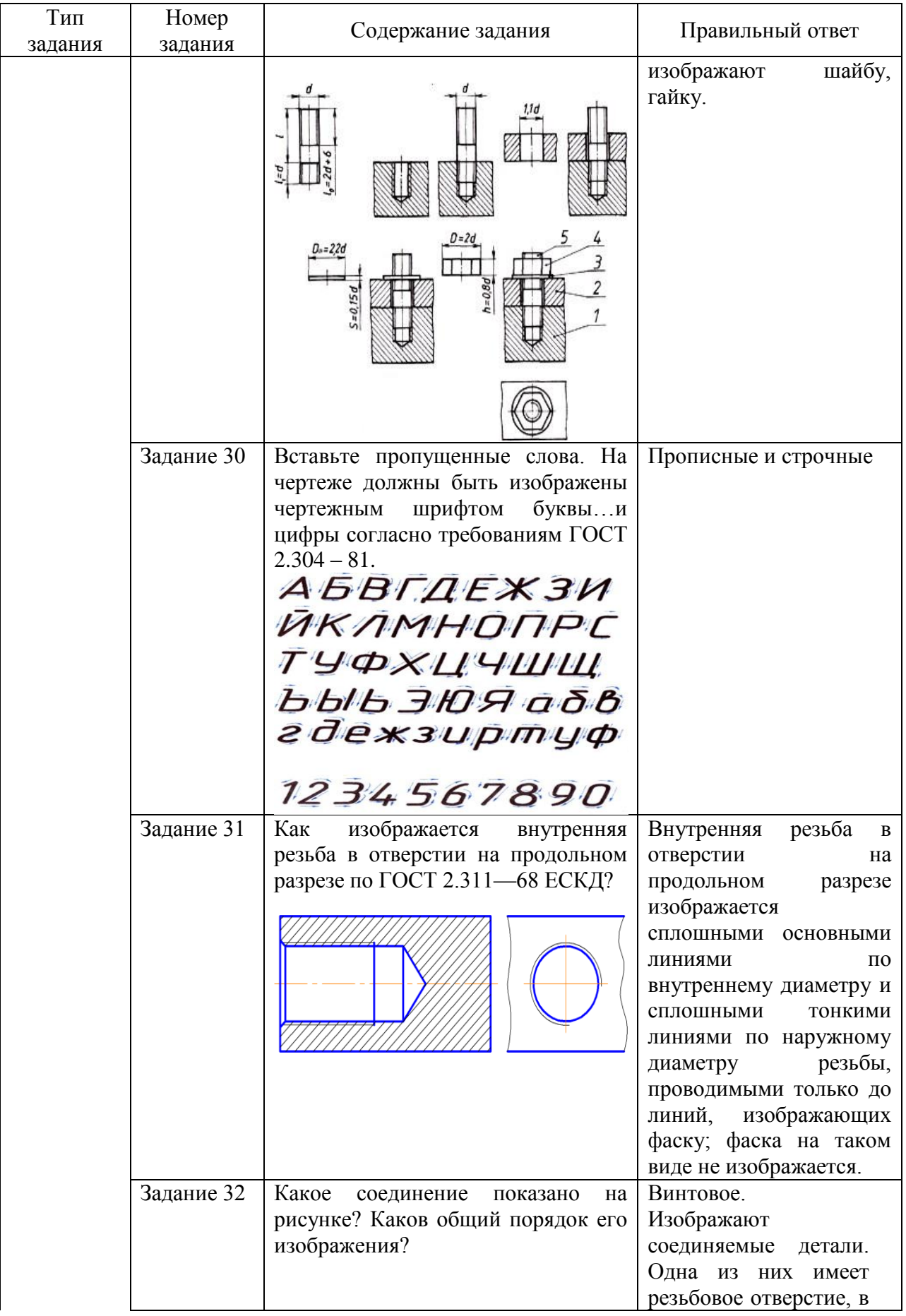

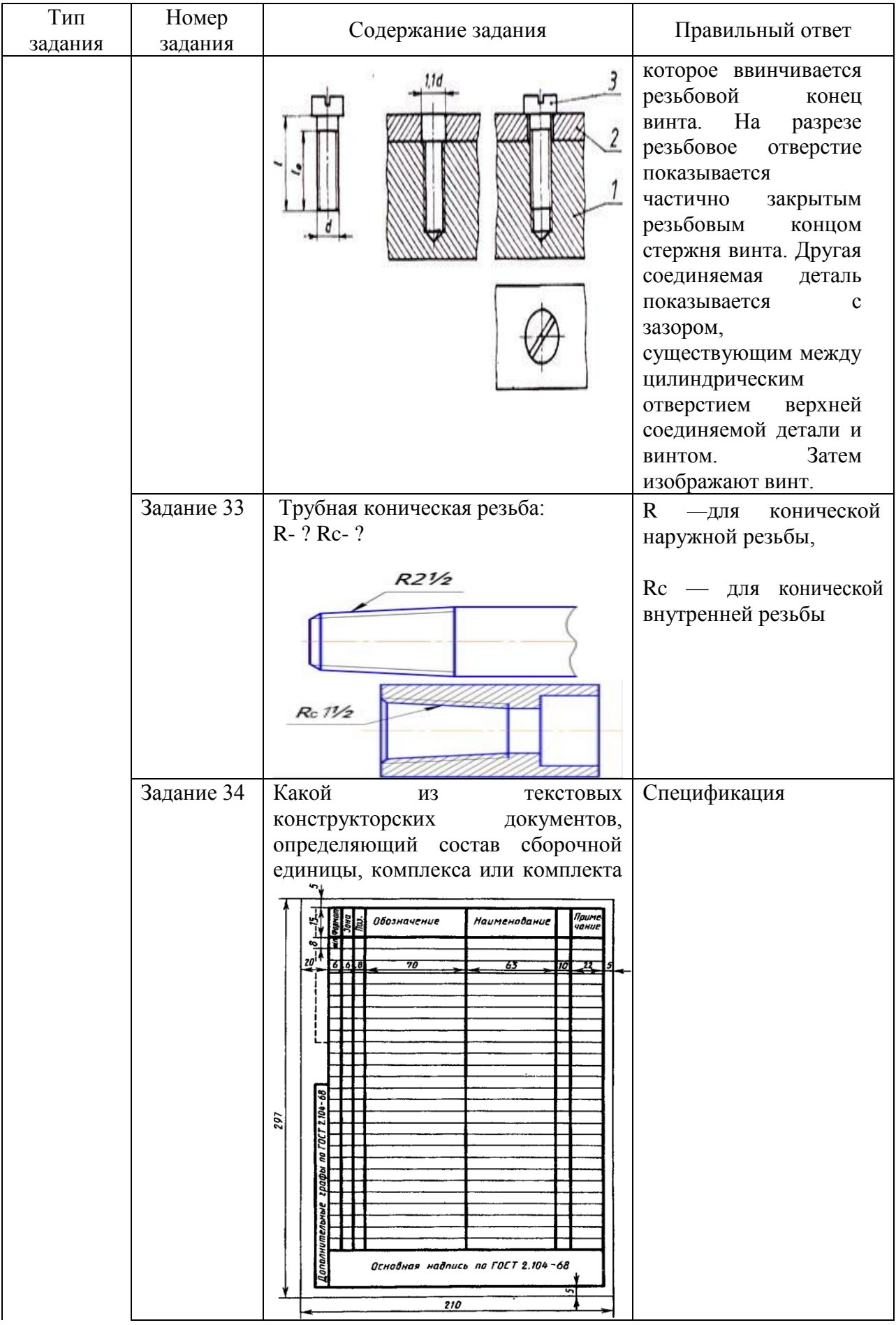

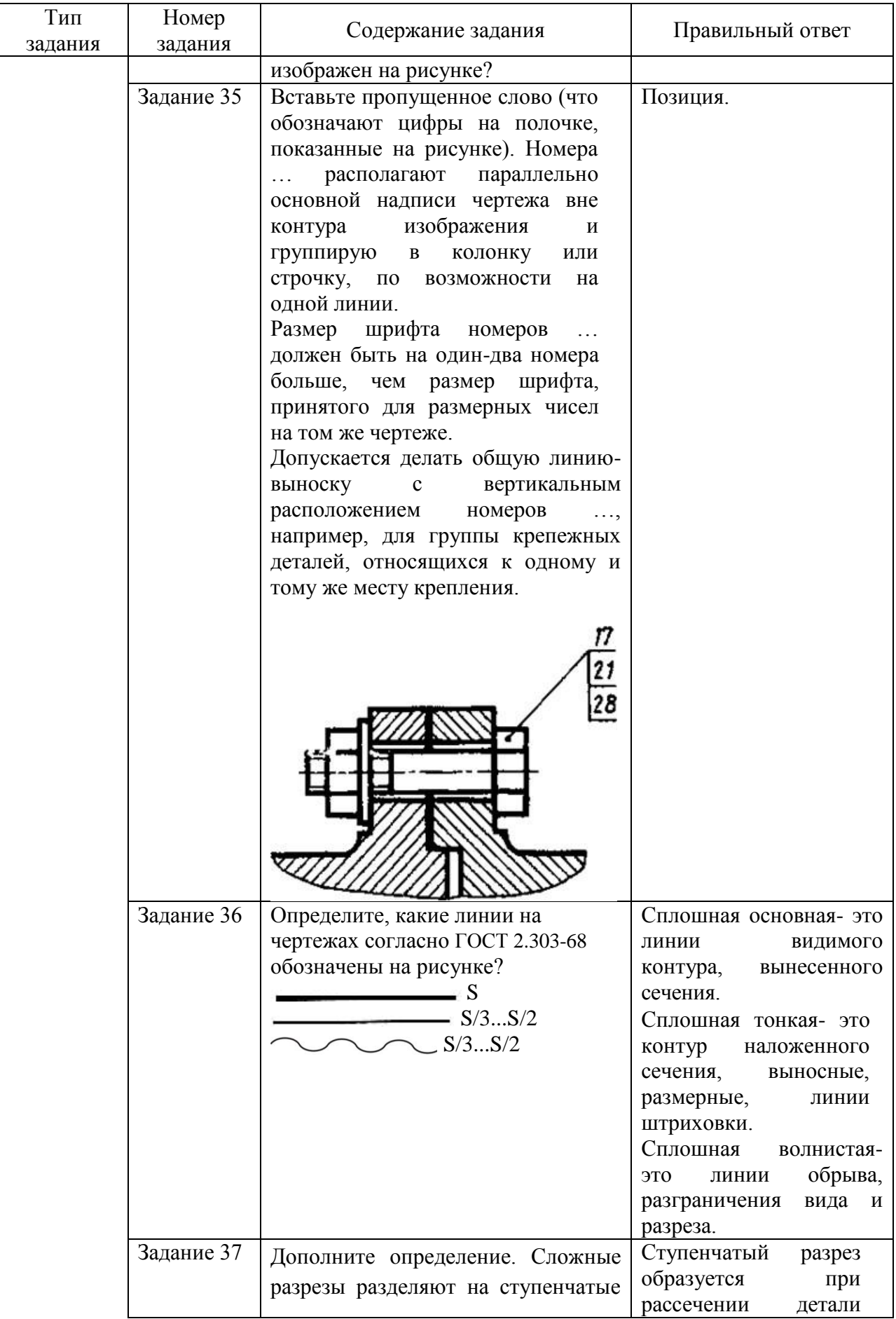

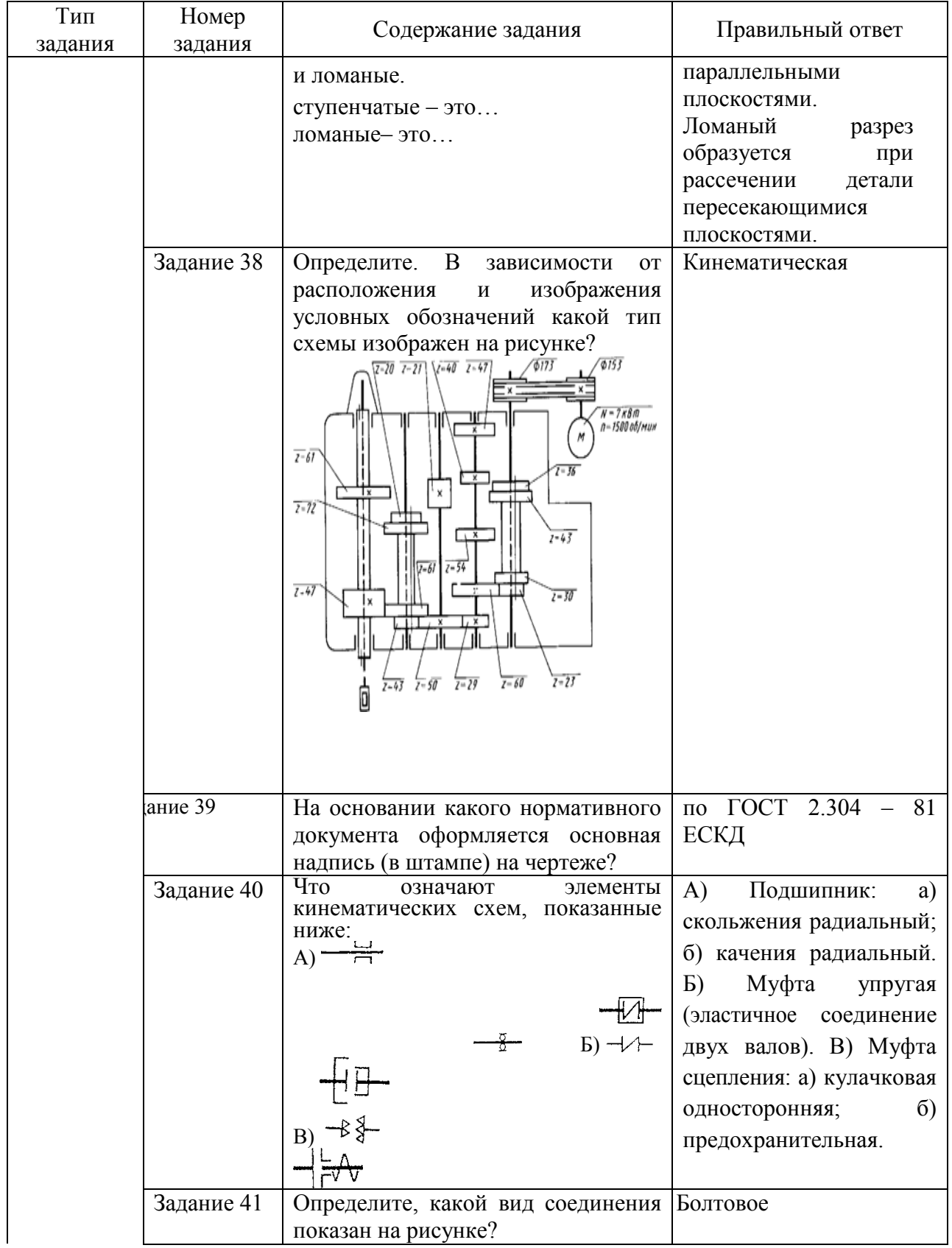

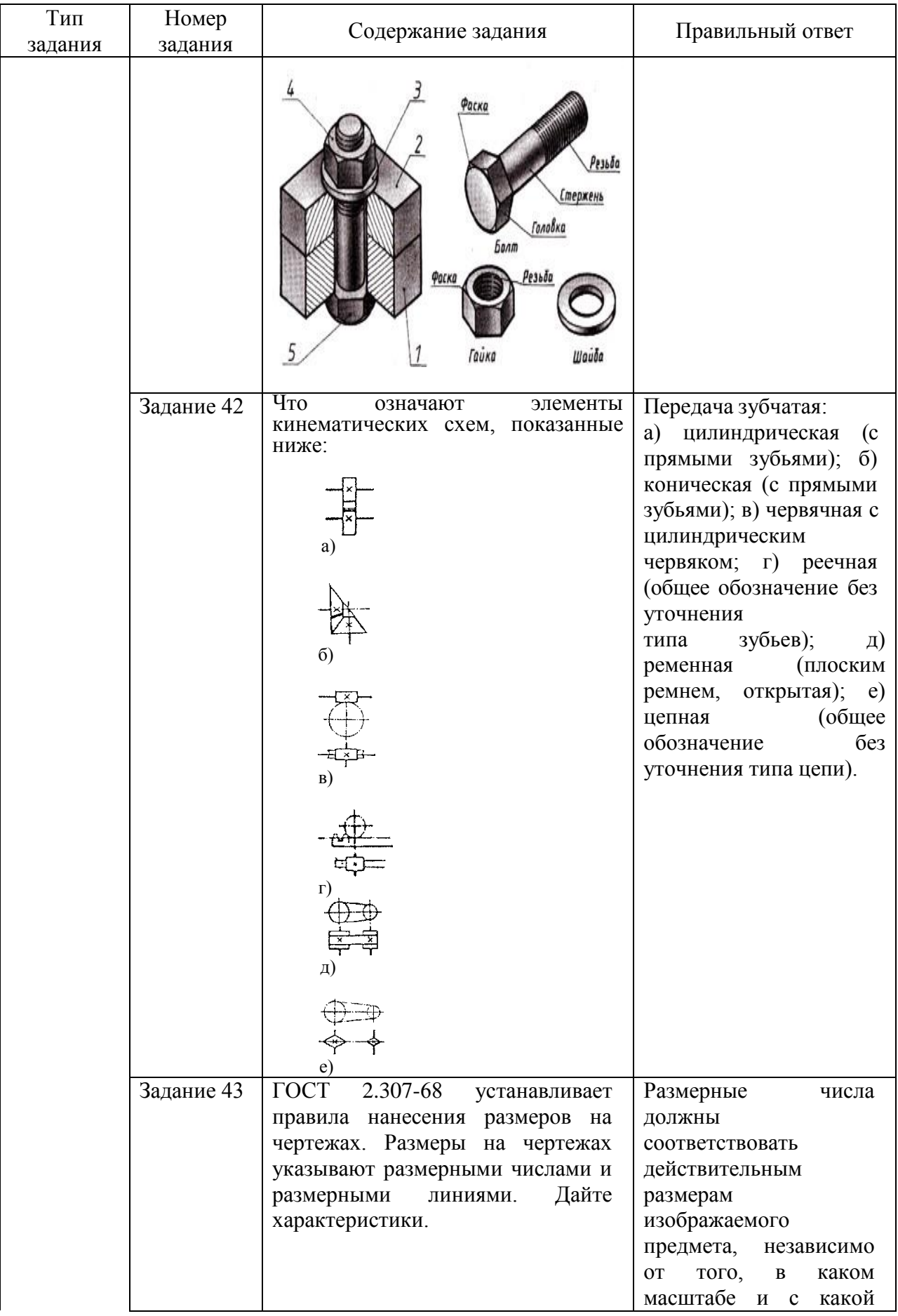

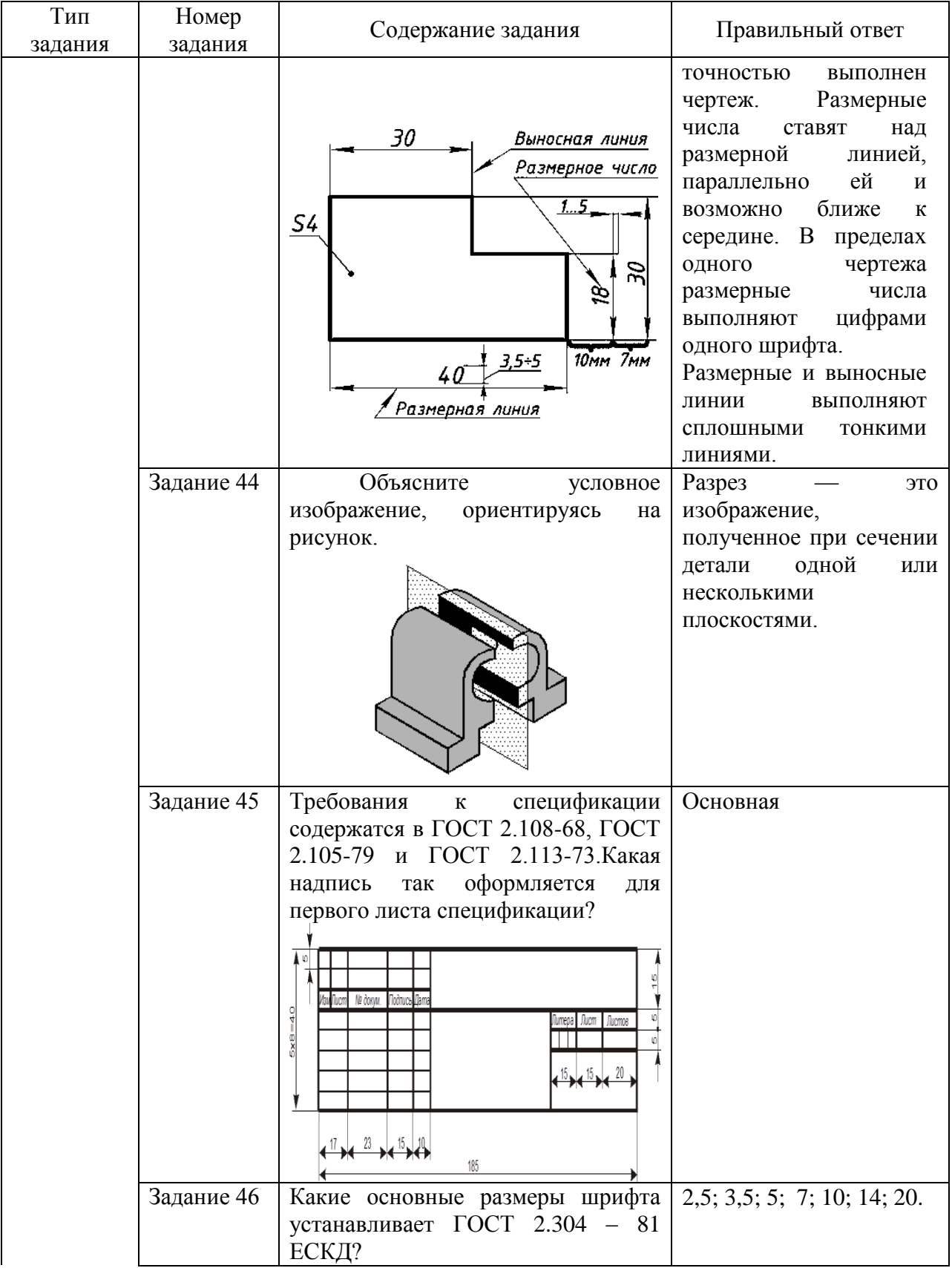

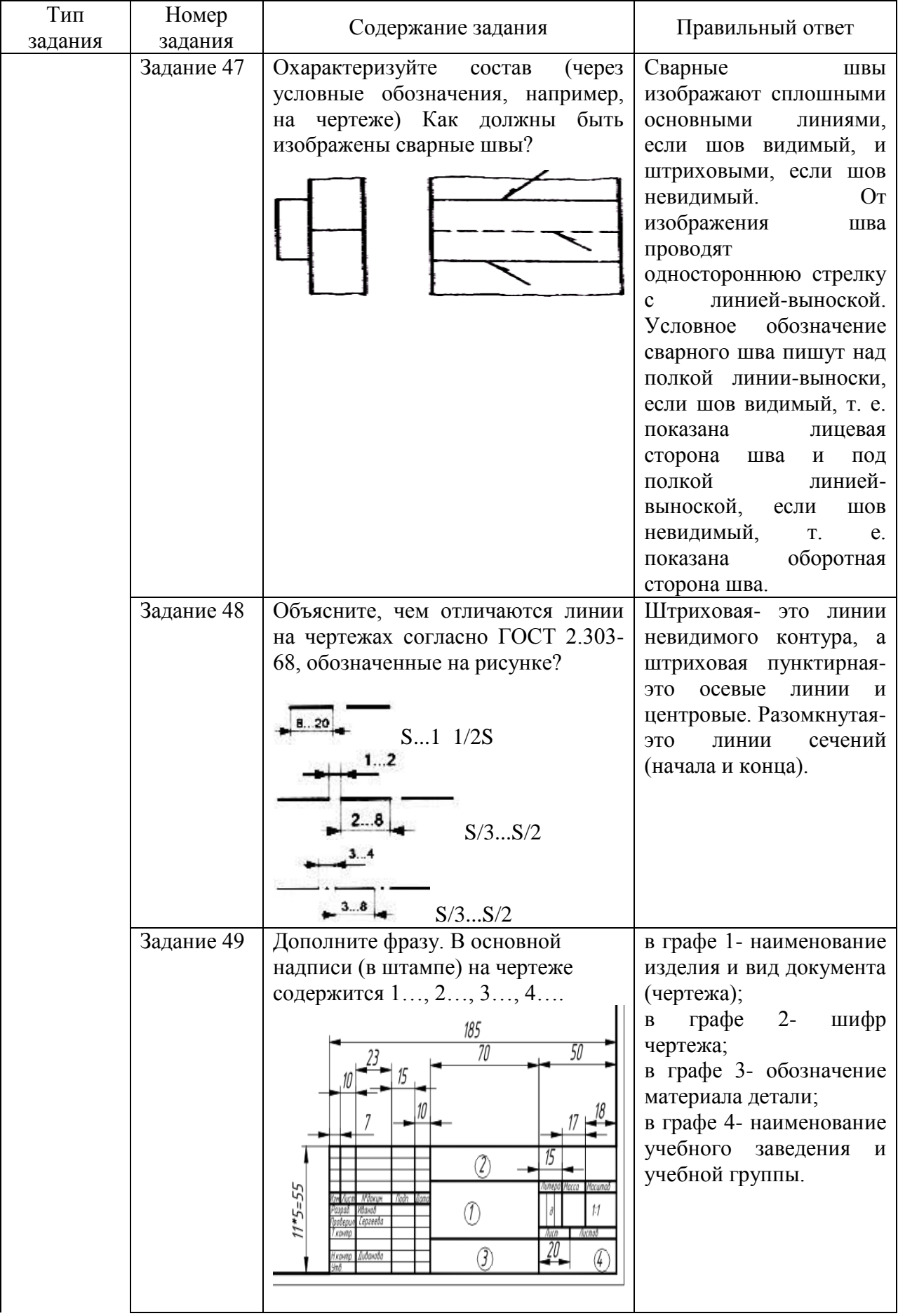

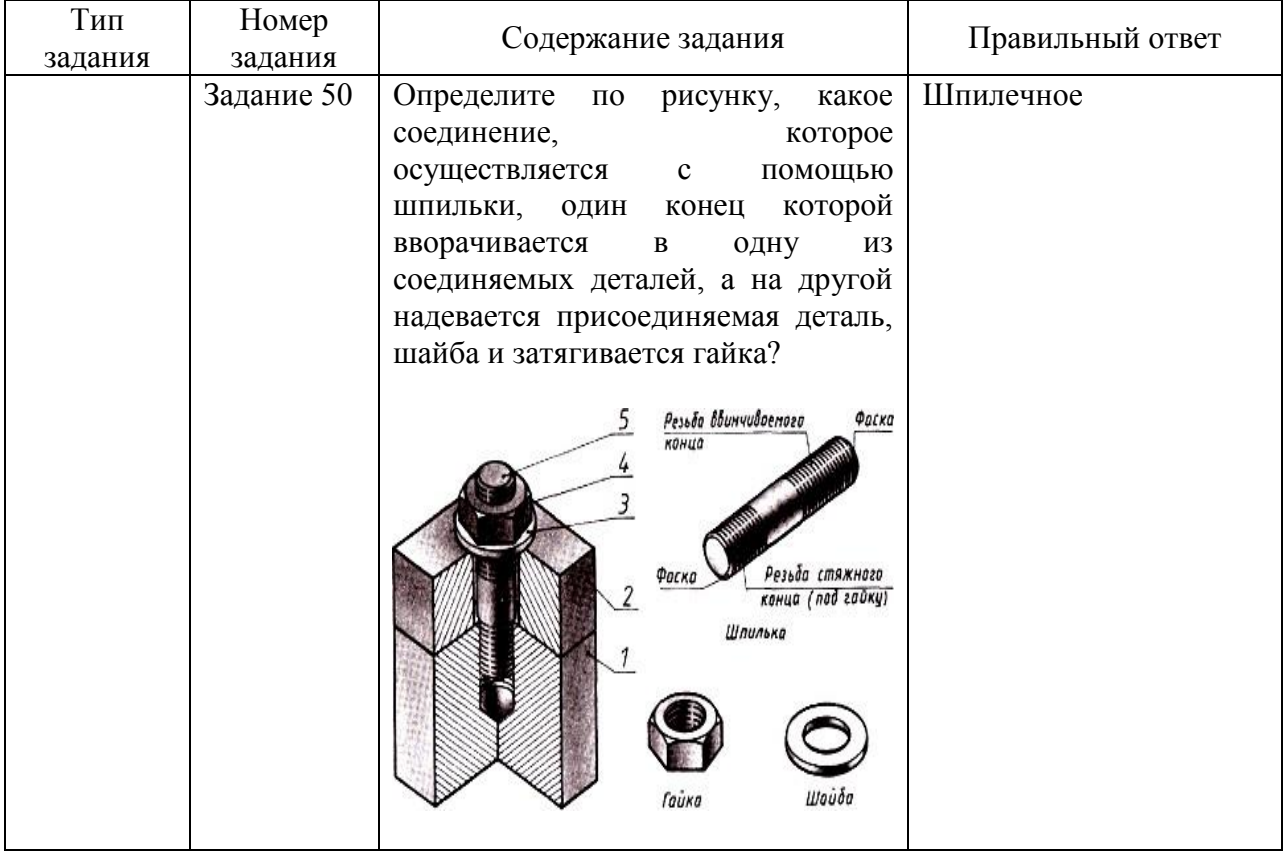